**{ HEBDOGICIEL }** 

## le 1<sup>er</sup> hebdomadaire des programmes informatiques

# HEBDOCICOB **EDITO**

Alcular<br>gratence drigological porneutical California<br>gratence drigological porneutical porneutical constants<br>CELI-fective avec un stand also problems<br>CELI-fective avec un stand also problems<br>CELI-fective avec un stand also

**HEBDOGICI** 

CANON ouvre le bal ievac un profit<br>duit trés attendu par les fans de men<br>ce micro portable : une interface bémie<br>écran couleur (un vrai !!) Bien<br>évalemment, ['aspect portable du<br>QANON X07 deveent discute-<br>sorti

Restons dans le portable pour - man<br>signaler : l'apparition : de : plu- - regi<br>seurs produits à vocation diffé- - mén entes

.<br>ehnicology Ressources), a 'PRO<br>rt l'imprimante matricielle pes

LQ1500 d'une qualité et d'un de-<br>sign irréprochables. le HX20<br>tient le haut du pavé. 16K RAM<br>(extensible jusqu'à 32K), clavier professionnel, écran LCD et im-<br>primante graphique profession-<br>nel écran LCD et imprimante EVA<br>graphique intégrée, Basic Micro- BLA<br>soft, interface: RS232C, Micro- ter l<br>cassettes, tout ca pése 1,7 kg. - cept

Pour faire un pau plus le poids te museu<br>nécessaire, l'interisce TV (32 X photos)<br>et le coupleur de disque Spouces localité<br>et le coupleur accoustique sont localité<br>disponibles sur option EVA, un pour<br>portable français, es

Beaucoup de memoire (jusqu'a 264K RAM et <sup>450</sup> Ko d'EPROM). sortie Video (PERITEL). interfa ce serie avec modem incorpore. interface micro disquette, impri mante, code à barré, les crédits,<br>registreur de cartes de crédits,<br>méme sur option, cs laisse ré-<br>veur, non l'Én de qui concerne<br>les langages outre les MSCAL.<br>BASIC et FORTRAN classique,<br>pes outres C'est assez rare.

SICOB<br>Devant l'avalanche de de-<br>mande de cartes d'invita-<br>tion pour le SICOB, nous n'avons pas pu tous vous satisfaire. Sans rancune.

EVA est un système basé sur<br>BLAISE, sont petit frere. Allezje-<br>ter un ceil chez computer con-<br>cept, 21, rue de Tournefort, prix<br>75005 PARIS. Prix ; 1000 Esurle prix<br>microphone du combine télé---phonique, appuyse sur la bou-<br>los, la transmusion est immé-<br>pouvez raccorder le PX1000 à l'aut<br>pouvez raccorder le PX1000 à l'aut<br>pouvez raccorder le PX1000 à<br>rel resummélé des localitairs d'un<br>rel rel transmusion est part

PierricGLAJEAN

## PAGE EDUCATION : EN RESUME

• UNE RUBRIOUE CREEE PAR ET POUR DES ENSEI' GNANTS

LES CONCOURS PERMANENTS : 10 000 francs de prix au meilleur programme CHAQUE MOIS. [ Regiement en page interieure]<br>1 voyage en Californie pour le meilleur logiciel CHAQUE TRI- [ M ]<br>MESTRE (Régiement en page intérieure) • PRET DE MATERIEL AUX ENSEIGNANTS DESIRANT REALISER UNE EXPERI- MENTATION (OPERATION PO <sup>E</sup> ) page <sup>12</sup>

## EDITO

NDLR | | nsie Mon éditoral de la semane dels<br>núera escuela particular<br>partide quelques revendeurs par<br>partide quelques revendeurs par<br>partide quelques revendeurs par<br>de la mane de l'originalisme<br>de la mane de l'originalisme<br>l'acamble év prix qu'ils avaient I'habitude de pratiquer, Je tiens tout de meme à préciser qu'il reste beaucoup<br>de fournisseurs qui pratiquent : Ant<br>des prix honnétes, qui I'ont tou- : CON<br>pous fait et qui continueront è le fait<br>faire et ils sont nombreux, heu- : VIC<br>faire et ils sont nombreux, heuresistment in en ansterne Berner<br>que ment in en ansterne Berner<br>(au term de la constant de principal de la constant de la constant<br>(au) de me peur mainteuresse :<br>(au) de me peur mainteuresse :<br>(au) de me peur mainteuresse une exclusivite Hebdogiciel -et Microsurgeon qui va vous trans former en chirurgien lilliputien. BP<br>Le semaine prochaine des nou- – Ma<br>veautés pour GRIC<br>étre pour ORIC

> Vous avez été nombreux - com- - Tien<br>me d'habitude - a venir nous voir - Tien<br>stand où vous étiez bien serré. - Tien<br>Venez donc encore nous voir à - THO<br>Venez donc encore nous voir à - THO Micro Expo, vous serez encore

plus serré et les prix seront<br>encore plus spéciaux Parexem-<br>ple, pendant le salon les dis-<br>quettes Memorex seront à<br>150 frencs la bolte, uniquement<br>pour les abonnés bien entendu ! Gererd CECCALD

## **MENU**

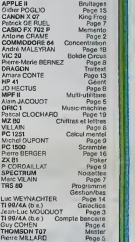

DES PROGRAMMES POUR VOTRE ORDINATEUR : APPLE II ET IIE<br>CANON X-07. CASIO FX 702-P. COMMODORE 64 ET VIC 20.

DRAGON. HEWLETT PACKARD HP 41. MULTITECH MP - F II.<br>ORIC 1. SHARP MZ. PC 1211. PC 1500. SINCLAIR ZX 81 ET SHARP MZ, PC 1211, PC 1500. SINCLAIR ZX 81 ET SPECTRUM. TANDY TRS 80 . TEXAS TI-99/4A . THOMSON T07

HIPPOREBUS trouvez l'expression qui se cache dans la B.D de l'hippocampe Décomposé en trois syllabes dans les trois premières cases, le "tout" a évidemment un rapport avec l'informatique isoluhon en page interieure)

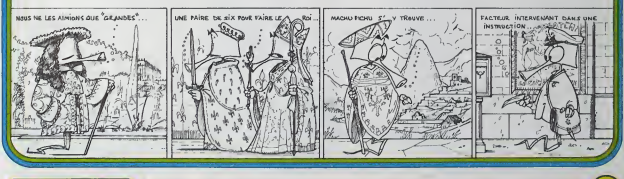

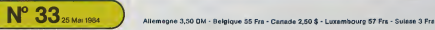

# **MEMENTO ELECTRONIQUE**

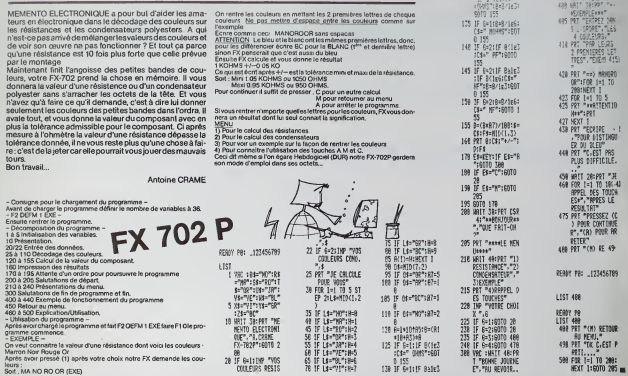

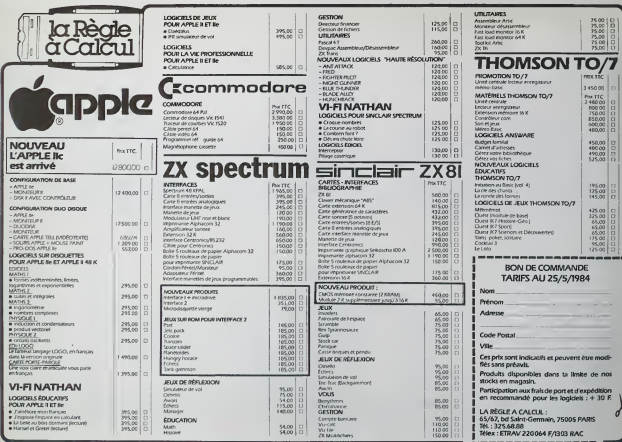

# **GALACTICA**

Vous etes aux commandes du plus sophistique des croi- seurs<br>seurs de bataille de le TERRE. Mais il est encore en expéri- seurs

mentation.<br>Brusquement les téléradars longue portée détectent que = 32 139-11<br>notre galaxie est envehie par nos ennemis jurés: les IMPE- = 34 17 (1

Vous avez sous votre commandement le seul nevire d vous avez sous votre commandement le seul navire capa-<br>ble de leur résister avec succès, bien qu'il ne soit pas fiable 35 pr

a 100 m.<br>Votre mission sera donc de les mettre en fuite ou de mou-

Plusieurs couleurs d'écran indiquent différentes situations :<br>- VERTE, que vous étes en sécurité dans un quadrant ne contenant

and model that the state of the probability of  $\frac{1}{2}$  is a state of the state of the state of the state of the state of the state of the state of the state of the state of the state of the state of the state of the sta

 $\begin{bmatrix} \text{[a] } \text{[a] } \text{[b] } \text{[b] } \text{[c] } \text{[c] } \text{[c] } \text{[c] } \text{[c] } \text{[d] } \text{[d] } \text{[e]} \text{[e]} \text{[f]} \text{[e]} \text{[f]} \text{[f]} \text{[g]} \text{[g]} \text{[g]} \text{[g]} \text{[g]} \text{[g]} \text{[g]} \text{[g]} \text{[g]} \text{[g]} \text{[g]} \text{[g]} \text{[g]} \text{[g]} \text{[g]} \text{[g]} \text{[g$ 

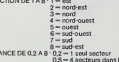

- DISTANCE DE Q 2 A 8  $\frac{6}{9}$  - Mexico and the second way to experiment the content of the content of the second way of the second way of the second way of the second way of the second way of the second way of the secon

 $\Delta h = \frac{\Delta h}{2}$  and  $\Delta h$  and  $\Delta h$  and  $\$ 

en fin de partie. le jeu recommence.<br>Ce programme fait 16 Ko, aussi il peut arriver, très rarement, qu'un "MEMORYFULL" s'affi<br>"MEMORYFULL" s'affiche. Je n'y peux ren et cela est vraiment excep------------------------------

donne chance et pensez que la TERRE vous regarde...

3 RRNOOMIZE 6 GOSUB 519 7 FOP <sup>1</sup> <sup>=</sup> <sup>1</sup>rrj 24 8 Z\*Z\*2<br>8 Zene – 19 C\* 9 J.C. 9 J.C. 9 J.C. 9 J.C. 8 D.J. 8 (9.8)<br>12 To Hot To Bestor - 19 O.C.<br>12 The Hot<br>13 Restor<br>16 Deep<br>15 To Beston<br>15 To Beston<br>17 Ener 16<br>17 Feb 18<br>20 P-10 21 39=288<br>22 30=28<br>23 H8+0<br>23 H8+0<br>25 01=60<br>27 D1+00<br>27 D1+00 28 5249<br>2010: IBM 10: 10: 2010<br>23 10: IBM 11: 10:00:12:<br>23 10: 00:11-11:1-00:12:-1-10:-11:1-11:00:11:01<br>23 10: 00:11:00:12: HORE OF PROME LP LRG&<br>24 10:00:12:00:12:50:00:10:00:10:12:-<br>COMPOLE EQUILIST ORDINATION<br>24 70: 1 37 FOR 10:1 10:1<br>29 RI-RND<br>39 RI-RND, AM-1-(81)-392-1-81)-7)-1-81)-82)-1-81)-9)-1-81<br>-1930-1-934-200-1-812-2933<br>-1930-1-933-30<br>44 FML<br>44 fMlB<br>44 fMlB 40 K9+K9+K3<br>12 BFTRTS.pp THEH -<br>43 B3+0<br>44 GOTO 47 43 B9-B<br>44 G010 47<br>46 B9+19+1 47 S3-W>

Jean-Luc MOUQUOT<br>Maria Baltania<br>Maria San Tara (2003)<br>V7:0 RS-R3+2<br>V7:0 Radiator Second San Saluta (2003)<br>V7:0 Radiator San Saluta (2003)<br>V7:0 Radiator San Saluta (2003)  $\begin{tabular}{|c|c|c|c|c|c|} \hline $1$ & $1000$ & $1000$ & $1000$ & $1000$ & $1000$ & $1000$ & $1000$ & $1000$ & $1000$ & $1000$ & $1000$ & $1000$ & $1000$ & $1000$ & $1000$ & $1000$ & $1000$ & $1000$ & $1000$ & $1000$ & $1000$ & $1000$ & $1000$ & $1000$ & $1000$ & $1000$ & $1000$ & $100$ : a 2011<br>19 Zener (1984)<br>2001 - Die Commission (1984)<br>23 Kommission (1984)<br>23 Kommission (1985 commission)<br>33 Kali (1986 commission)<br>39 Print "Strike By -e", 385 Cr.<br>23 Print "Strike B9.-BR -E", 30<br>23 Print "Strike B9.-BR  $60.60$ B3-0 ' GOS08 169 <sup>i</sup> NEXT <sup>I</sup> <sup>I</sup> IF S3»0 THEN IS; <sup>18</sup> FOP <sup>1</sup> = <sup>1</sup>TO ^3 A suivre:<br>
En raison de la longueur<br>
inhabituelle du listing.<br>
nous passerons ce pro-<br>
gramme en deux fois.<br>
La Rédaction  $\frac{1}{\sqrt{2}}$  TI 99/4A <sup>i</sup> PRINT ; ' "(fl'-PRPPOPf DES tRTWRIES" "• <sup>B</sup> ='.t.'Wk'.rLL t-b .-. CBXWCUIER\* (CXWRTE PORTEE" <sup>I</sup> PRINT "<0>=f.t>)EPLfttEnt(n» -'L.-RHbRP • L >OHGUE PORTEE\* PRINT "<Pi='P 'tPHWHtiriNV "'<sup>I</sup> -• <sup>I</sup> MP LMStP" ! GOTO 112 <sup>I</sup> PRINT "1HPEPRI0P PU SEOrE'JR" } <sup>I</sup><sup>1</sup> <sup>&</sup>gt; " , 'tK'.l <sup>I</sup> CRLL S0iJHD<700.-,',0 ' <sup>&</sup>gt; CRLL SOUMW 100,660,1 <sup>I</sup> CRLL SOUHtX 188,338/1 <sup>J</sup> CRLL SOUND' 100-330.1 '. K3=K3-1 <sup>I</sup> K9-K9-1 <sup>I</sup> Rt-" ' . Z1"K( 1,1) ! Z2=K<I,2) <sup>f</sup> GOSUB <sup>1</sup> 134 KCI.U-8 133 K( 1,25-0 136 G(01.02J=G<rjl,O2>-100 137 RETURN 138 IF C»="" THEN 142 139 IF B3-0 THEN 141 140 PRINT "Lft BRSE PROTEGE LE VFUSSEfiU" 141 RETURN 142 IT CK3<a»j\*(T5\*l)TH£ll 13) 143 FOR 1-1 TO 8 144 IF KCI.3K-0 THEN 150 <sup>145</sup> H»<K(I,3>/S0R<(KC I.D-S1 r2+<K< <sup>1</sup> .2 >-S2 >'2 <sup>&</sup>gt; •t^iKIH' <sup>146</sup> S=S-H 147 h=int';h\*i08>.'100 143 print "vrisseru touche" ink 3). "g <sup>i</sup> grjoules pesteni" 149 IF 3<0 THEN 309 150 NEXT <sup>I</sup> 131 RETURN 152 R1=RD 133 P2-RD 134 Rt-" "153 Zl-Rl 13fi Z2-R2 137 GOSUB 171 138 IF 23=0 THEN 152 139 RETURN 160 8S"Z 1\*16+22\*2-17 161 IF S8>47 THEN 164 162 Q»«SEG\*'.G\*. 1.36-1 )4R»iStG»' »\*. SS'l'.J;<sup>1</sup> -^^ <sup>i</sup> 163 RETURN 164 IF 38>33 THEN 167 165 R»«SECt< R\*. <sup>1</sup> .38-49 >E.R»?.SEGt' PI . S8-46.93-S8 <sup>&</sup>gt; 166 RETURN 167 3t-SEG4<S«. 1.S9-9.' ^.HV/iLG\*' S«,S8-94, 127-38 <sup>&</sup>gt; 168 RETURN 169 PRINT SEG»<t>»,Pl\*10-9.10'. 1T0 RETURN 171 Zl'IHKZl+.S) 172 Z2-INT'Z2».5> 173 S8-Z1\* 16\*2212-17 174 Z'i'O 175 IF S6>4? THEN 179 I7fi IF SEGf;Q\*,SS.2>OR» THEtl 183 177 23-1 178 RETURN 179 IF S8>93 THEN 183 186 IF SEGVR«.38-48.2K;R» THEN IBS 181 Z3-1 132 RETURN 183 IF BECKS\*, 88-96, 2>OR« THEN 183 184 23-1 183 RETURN 18': CRU KEYC3.fi.ET) 187 IF ET-0 THEN 186 188 PRINT CHR»-:fl>. 169 RETURN 196 input -DIRECTION C1-9>'"«C1 191 IF Cl-Q THEN 112 192 If (CKI J\*(C1>-9>TMEH 19\*

# BASIC SIMPLE

 $\begin{array}{l} \left[ \begin{array}{cccccccccccccccc} \mathbf{1} & \mathbf{1} & \mathbf{$  $\begin{array}{l} \begin{smallmatrix} \mathcal{L} & \mathcal{L} & \mathcal{L} \\ \mathcal{L} & \mathcal{L} \\ \mathcal{L} & \mathcal{L} \\ \mathcal{L} & \mathcal{L} \\ \mathcal{L} & \mathcal{L} \\ \mathcal{L} & \mathcal{L} \\ \mathcal{L} & \mathcal{L} \\ \mathcal{L} & \mathcal{L} \\ \mathcal{L} & \mathcal{L} \\ \mathcal{L} & \mathcal{L} \\ \mathcal{L} & \mathcal{L} \\ \mathcal{L} & \mathcal{L} \\ \mathcal{L} & \mathcal{L} \\ \mathcal{L} & \mathcal{L} \\ \mathcal{$ :::::::<br>240 60908 171<br>240 60908 171 242 PRINT "COLLISION "<br>242 PRINT "COLLISION "<br>243 CRLL BOUME" 388-118.1>  $\begin{picture}(180,10) \put(0,0){\vector(1,0){180}} \put(10,0){\vector(1,0){180}} \put(10,0){\vector(1,0){180}} \put(10,0){\vector(1,0){180}} \put(10,0){\vector(1,0){180}} \put(10,0){\vector(1,0){180}} \put(10,0){\vector(1,0){180}} \put(10,0){\vector(1,0){180}} \put(10,0){\vector(1,0){180}} \put(10,0){\vector(1,0){180}} \put(10,0){\vector(1,0){180}}$ (U)-Dectaill 8.08 (U  $\star$ E< .-: MRIHEHTRL" 261 01=INTCY/8)<br>262 OZ-INTCY-Q118+.5)<br>263 81=INTCY-Q118+.5)<br>263 1F S1C>0 THEN 268<br>263 IF S1C>0 THEN 271<br>263 IF S2;>0 THEN 271 267 01-01<br>268 12 62()8 THEN<br>269 02-02-1<br>279 S2-82<br>271 T-T+l<br>272 E-E-NN 273 IF T>T0tT9 THEN 307 ELSE 60 <sup>274</sup> IF DO».0 THEN 277 <sup>275</sup> PRINT "RRWW LONGUE PORTEE <sup>I</sup> <sup>276</sup> GOTO <sup>112</sup> 277 PRINT -VRISSERU RU BU«\*RN 276 FOP 1-01-1 TO 01\*1 279 FOR J-02-1 TO 02+1 280 IF (I>-1 >\*<I<-8)»( 281 N(J-02t2)=0 2B3 MX J-OZ+2 >-G< I.J> 284 IF DI7KB THEN 286 283 Zf <sup>I</sup>, J )«&( I.J) 287 PRINT ^Hf U. rfiEU0 , .N<2»TflB'.2B 290 IF K3<-0 THEN 403 <sup>291</sup> IF 0C4»-0 THEN <sup>294</sup> <sup>292</sup> PRINT "LASER H.S." 294 IF D(7)>-0 THEN 296 295 PRINT "ORDIMRTEUR ». <sup>r</sup> 296 PRINT "LASERS PRETV 297 INPUT "C0I161EH POUR LE TIR T" X 298 IF X<-0 THEN 112 299 IF E-X<"0 THEN 294 302 IF D<7»-0 THEN 304 304 FOR 1-1 TO 8 303 if k< I.3X-0 mew 1. 386 H-Ot/K3ARND+.l>>\*2«RH0 307 K(I.3>-K< I.3)-H <sup>388</sup> PRINT "KIPtRHIUR l-U'itCl tW .M <sup>1</sup> . <sup>I</sup> ?TOUCHE" KUi J'.'-UMITL':. RE81EHT<sup>11</sup> 389 IF Kf I.3»0 THEN 312 311 IF K3<-0 THEN 313 313 IF E<0 THEN 309 ELSE 118 314 IF [K3) "0 IHEN J17 313 PRINT "LfiNCE-HISSlLtS H.'..." 317 IF V70I THLM HE 318 PRINT "LES IMPERRIOR' 320 IF P^O THEN 323 321 PRINT "IL N'V R PLUS CE MISSILES 323 INPUT "DIRECTION OU TIR <l-9>'"'< 324 IF CI-0 THEN 112 323 IF <sup>&</sup>lt;<sup>C</sup> !<!> <sup>+</sup> ( CI >"9>THEM 32J >»( j<-8)THtn 283 282 GOTO 286 206 NEXT J<br>287 PRINT - HK13/TRI<br>209 GOTO 112 W«3) 233 GOTO 112 300 E=E-X<br>301 GOSUB 138<br>302 IF D:733+0 IHEN<br>303 X+XMRND 318 GOSUB 123<br>311 iP X9<⇒0 1⊨EN 51<br>312 HEXT i 316 GOTO 112<br>317 19: VY VOI 11ES IMPR<br>319 GOTO 112<br>320 19: PJB 112<br>321 PRINT "11 H'Y !<br>322 GOTO 112 MUC 17 > = INVISIBLES = 1"

326 C2-1NT(C1 )

a suivre

# GESTION DE COMPTE BANCAIRE

Un super programme de gestion de compte special cour-<br>se ! II vous facilitera vos problémes de gestion mais ne<br>vous permettra pas, malheureusement, de dépenser plus que ce que vous possèdez !

### Guy COHEN

 $\begin{minipage}[t]{0.03\textwidth} \begin{minipage}[t]{0.03\textwidth} \begin{minipage}[t]{0.03\textwidth} \begin{minipage}[t]{0.03\textwidth} \begin{minipage}[t]{0.03\textwidth} \begin{minipage}[t]{0.03\textwidth} \begin{minipage}[t]{0.03\textwidth} \begin{minipage}[t]{0.03\textwidth} \begin{minipage}[t]{0.03\textwidth} \begin{minipage}[t]{0.03\textwidth} \begin{minipage}[t]{0.03\textwidth} \begin{minipage}[t]{0.03\textwidth} \begin{minipage}[t]{0.03\textwidth$ 

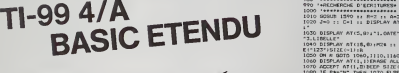

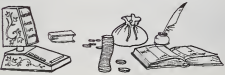

170 CALL CLEAR :: CALL BERERNIZ)S: CALL COLOR(1,3,3)s: FOR 1-2 TO 9 :: CA<br>A(1,3,7): :REF1 1 :: ON WARNING NEXT<br>180 DIN E®'L60):: HMBC-160 2011 - International Communication (1911)<br>2012 - Carl Maria (1911) - International Communication (1913)<br>2012 - International Communication (1915)<br>2013 - International Communication (1915)<br>2013 - International Communicatio 200 BRANN ANTALIANSA (AA. 8000 F. 1710)<br>200 BRANN ANTALIANSA (A. 8000 F. 1710)<br>200 BRANN ANTALITY-LASP (SOM LE FIGURE<br>200 BRANN ANTALITY-LASP (SOM LE FIGURE<br>200 BRANN ANTALITY-LASP (SOM LE FIGURE<br>200 BRANN ANTALITY-ROUDER 466 SIMPLAN ATOR, IUPANG KU, 4007-100014-1000 ISBN 0-870410-1-<br>800 ISBN 0-8703-1003-1003 - ISBN 0-870-2004-1003-1003<br>800 ISBN 0-8704-1003-1003-1003-1004-1004-1004-1004<br>810 ISBN 0-8704-1005-1004-1004-1004-1004-1004-1004<br>810 539 >..................•.••• 34.0 GOSUB <sup>1390</sup> :: D\*-DAT» (SEG\* IE\* (0) . 14. 6) <sup>1</sup> <sup>570</sup> DISPLAY ATI 10, 1I ERASE ALL BEEFl'SOLDE AU "6D\*&": "(.SOLD\* :: GOSUB 13! 3B0 J-INT'N/B):: L-0 590 FOR 1-1 TO J+1 L: CALL CLEAR<br>600 FOR P+1 TO 24 STEP 3 L: L=L×1<br>610 NEXT:<br>610 NEXT: 630 DISPLAY AT(24, I) IBER: "SUITE AFFICHAGE (0/N) 7 O" :: ACCEPT AT(24,230 SIZE):<br>VALIZATE("ON"):P\*<br>640 IF Ft»"N" THEN RETURN

650 NEXT I<br>660 DISPLAY AT(13.10JBEEP ERASE ALL:«3» :: G03UB 1380 :: RETURN<br>670 'ssuare-resorderencerer

800 - Holand Connor, South College - The Connor Connor<br>2010 - Maria Carlos, Francisco Park, 1927 - The Connor Connor<br>21 - Shear Alls (1913, 1927-1933, Park, 1923-1933, 1936, 1936, 27<br>22 - Iom Leon, South College - The Ame

740 ••••• 730 !• ENTREE DES ECRITURES\*

, 7) OUTUBE 1977 | 1 1978 | 1978 | 1980 | 1980 | 1980 | 1980 | 1980 | 1980 | 1980 | 1980 | 1980 | 1980 | 1980<br>1970 | 1981 | 1981 | 1982 | 1983 | 1983 | 1983 | 1983 | 1982 | 1982 | 1983 | 1980 | 1980 | 1980 | 1980 | 198<br>197

B30 ACCEPT AT<t ,7)SIZE<-S)BEEP VALIDATE (DIGIT. "/" 1: D\* B4 ' ACCEPT. "I " -1. 10)SIZE(E>BEEP VALIDATE<DIGIT. ".—"):M :: DISPLAY AT : <sup>&</sup>gt; - :.: . :B30 IF 5EG\*<L\*. l.2l="C. " AND SEG« (LI, 10. <sup>1</sup> ) •" /" THEN L«-SEG»<L», <sup>1</sup> . 3) (.STR\* (VAL (SEG • IL».4,61 1\*11!."/" .-:DISPLAY A7CK\*2,9):Li B60 ACCEPT ATIh -2. 9i S! ZE '.-20) BEEP: L« 970 DISPLAY AT(K\*3,lllft« 8S0 ACCEPT AT U>3. <sup>I</sup> <sup>7</sup> <sup>i</sup> VAL 1PATE< "ON" ) SI ZE (-1 )BEEPiR\* B90 IF R»-"N" THEN E=-10 :: GOTO B30 900 <sup>1</sup> <sup>=</sup> <sup>1</sup>+ <sup>1</sup> :: E\*tI)=DaT»(D\*)iSEG»(STR«(N)\*.RPT»(- \* . <sup>1</sup> <sup>1</sup> <sup>I</sup>. <sup>1</sup> .<sup>1</sup> <sup>1</sup>>I.SEG« lL«t-RPT» '. "",201 . 1.201 : : S0LDE\*5DLDE+M <sup>910</sup> DISPLAY ATiK+3,1) <sup>1</sup> 'ENCORE UfJE " (D/N) O" <sup>920</sup> ACCEPT AT(K+3,20)SIZE(-1)VALIDATE<"0N")BEEP:R» 930 IF ft«="N" THEN 960 940 DISPLAY AT (K+3. <sup>1</sup> <sup>1</sup> <sup>1</sup> " \*' :: NCXT K 930 CALL CLEAR !! GOTO 730 960 SOLD\*=STR«ISDLDE): : N-I :: E\* (0) =SEG\*(STR» IN) tRPTt ( " -. 3) . <sup>I</sup> ,3)!/SEG« (SOLD\*SRP T»!" ". 10).l, !0)tDOT»(JS) VRPT»!" ",16) <sup>970</sup> DISPLAY AT (!3, <sup>7</sup> ) ERASE ALL BEEP: "SOLDE: \* .-:DISPLAY AT ( 13, 14) :USING 'IlliWt. »»":SOLDE :: GOSUB 15B0 :: RETURN 980 '••••\*••\*••-•-••........ 990 •RECHERCHE D'ECRITURES\* 1000 •••»»•\*»••\*•.\*«.\*»»••• 1010 GOSUB 1390 is R-2 :: A»20 1020 J-0 :: C=l :: DISPLAY ATM. DEBASE ALL: "RECHERCHE DES ECRITURES D'APRES

**The contract of the contract of the contract of the contract of the contract of the contract of the contract of the contract of the contract of the contract of the contract of the contract of the contract of the contract** 

1130 ^EXT L:: GOTO 1230 <sup>1160</sup> DISPLAY AT(9, 17):"\_3UR COMBIEN" :: DISPLAY AT ( 10, B) : "DE CARACTERES -<sup>1</sup> " II DI SPLAY ATClrO,23>-:A <sup>1170</sup> ACCEPT AT(10,24)SIZE(-2)VALIDATE(DIGIT." "IBEEPlA HBO IFA>20 THEN <sup>1170</sup> ELSE DISPLAY AT(1,1)ERA5E ALL: "LIBELLE-- 1190 ACCEPT ATII.91BEEP SIZE(-A>;L» :: GOSUB 1420 1200 IF R»-"N" THEN 1190 ELSE DISPLAY AT(2,l)i" " 1210 FOR L-C TO N :: IF L«-SEG» (£\*<L) , IB, A) THEN <sup>1</sup> 290 1220 NEXT L1230 FOR 1-20 TO 24 ;: DISPLAY AT <sup>i</sup> <sup>I</sup> ,11: " || NEXT <sup>I</sup> 1240 DISPLAY AT (20. <sup>I</sup> >: "FICHIER TERMINE" <sup>1230</sup> DISPLAY AT(19, <sup>1</sup> )BEEPlRPT»(" ",2B):: DISPLAY AT (22, <sup>1</sup> ): - <sup>1</sup> .AUTRE RECHERCHE" : .-DISPLAY AT123.1): "2.RET0UR AU MENU"

1260 DISPLAY AT<24,9):M2« ::DISPLAY AT(24,22);1 : ACCEPT AT (24, 231 VAL IDATE <sup>1</sup> "12 ") SIZE (-11 IS 1270 IF S-l THEN 1020 ELSE RETURN 12B0 >CJ-INT(J/6>»6)«3\*t J-J+l >: GOSUB 1360 1290 DISPLAY ATM9, D:RPT»(" ",2BI:i DISPLAY AT (20, <sup>1</sup> ) ! " <sup>I</sup> .OK.EFFACER" 130O DISPLAY AT(21, 1) :"2. CONTINUER LA RECHERCHE" :: DISPLAY AT (22. <sup>1</sup> ) : "3. MODIFIER LE MONTANT" <sup>1310</sup> DISPLAY ATI23. D:"4. CONFLIT SUR LE MONTANT" II DISPLAY AT(24,1):M2« n DISP LAY ATI24, 14) <sup>i</sup> 1320 ACCEPT AT(24, <sup>I</sup> 3) VAL IDATE CT 234" <sup>1</sup> SIZE (-1 )BEEP: 1330 ON B GOTD 1340.1330,1360,1400 1340 N-N-l :: FOR I-L TO N il E« ( <sup>I</sup> ) -E« ( 1\*1) <sup>I</sup> : NEXT <sup>I</sup> :: GOTO 1410 1330 C-L\*l : : ON R GOTO 1090,1140,210 <sup>1360</sup> ACCEPT AT(K, 17) SI ZE (-101 VAL IDATE (DIGI T." .\*-" <sup>I</sup> BEEP: <sup>H</sup> <sup>n</sup> S0LDI-STR4 (VAL (SOLD\* )+M-VAL(SEG\*(E\*(L) ,7, 10) ) <sup>1370</sup> E\*(L)-SEG\*(E\*(L) , <sup>1</sup> , 6) &SEG\* (STR»(M) &RPT\* (" '-,111,1, <sup>1</sup> <sup>D</sup> J.SEG\* (E» (LI .18,20) <sup>1390</sup> DISPLAY AT (K+2, <sup>1</sup> ): "EFFACER ? (0/N) O" i: ACCEPT AT (K<sup>+</sup> 2. I7)S <sup>I</sup> ZE (- <sup>1</sup> ) VAL <sup>I</sup> DATE "ON")BEEPtR\* 1390 IF R»-"N" THEN 1410 ELSE 1340 <sup>1400</sup> DISPLAY AT(K.27)BEEP: "•" :: E\* (L) -SEG\* IE\* (L) , I, <sup>I</sup> 6) t"7"t.SEG\*(E\* (L<sup>I</sup> . 18, 20) <sup>I</sup> :GOSUB <sup>1390</sup> <sup>1410</sup> E\*(OI=SEG\*(STR\*(N)!,RPT»(" ".31 , <sup>1</sup> .3) !-SEG\* (SOLD\*!.RPl \* <sup>&</sup>lt; "" . 10) , <sup>1</sup> ,10) »,DOT\* ' 1\*1 \*. RPT\*(" ~,1S):: CALL CLEAR tiGOTO <sup>1230</sup> 1420 DISPLAY ATI2.4IBEEP1M\* :: ACCEPT AT (2, 20) VAL IDATE ( "ON" ) SI ZE ( -I) iR« :: RETUR

1430 '.<...................•. 1440 •• FIN D'UTILISATION •1430 '•-•••••••••••••••.••. 1460 DISPLAY AT(13, <sup>1</sup> <sup>1</sup>ERASE ALL BEEP: "AVEZ-VOUS SAUVEGARDER LE FICHIER <sup>7</sup>(0/N)

| 070 ACCRET AT|| 14, | 17, | 51, | 17, | 18, | 18, | 18, | 18, | 18, | 18, | 18, | 18, | 18, | 18, | 18, | 18<br>| 1800 | 17, | 184-| 185 | 186 | 187 | 188 | 188 | 188 | 189 | 189 | 189 | 189 | 189 | 189 | 189 | 189 | 189 |<br>

1950 gibting of Lig.1,DMSFr-HOLD Committee," 1:32-1/4" AT (16,16) night **sereons.et (16)**<br>1950 - Francisco Committee Committee Committee Committee Committee Committee Committee Committee Committee Co<br>1960 - Francisco Commi

## HEBDOGICIEL 27, rue du Gal-FOY 75008 PARIS

VOUS POUVEZ VOUS ABONNER AU TARIF PREFERENTIEL DE <sup>340</sup> FRANCS POUR <sup>52</sup> NUMEROS AU LIEU DE 52 <sup>x</sup> 8,00 = 416 FRANCS. ABONNEMENT POUR 6 MOIS : <sup>180</sup> FRANCS.

NOM : PRENOM : ADRESSE REGLEMENT JOINT : DCHEQUE DCCP MATERIEL UTILISE : CONSOLE: PERIPHERIQUES :

Ą

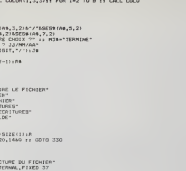

# **MULTI UTILITAIRE**

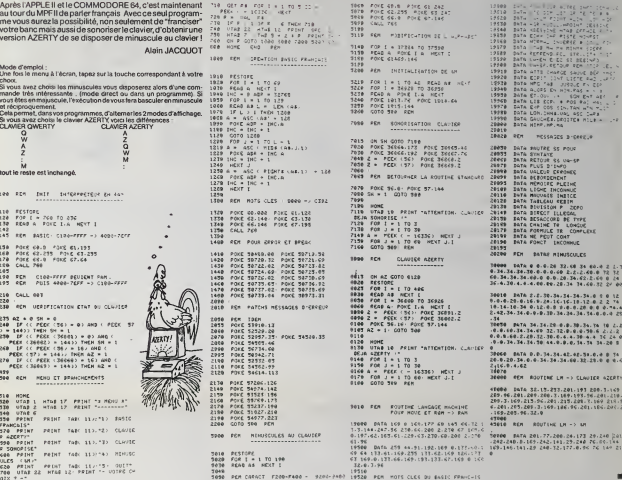

## **MASTER**

Un super mestermind au graphisme évolué et utilisant le<br>crayon optique, Idéel pour les forts en thème !<br>Les règles du jeu sont dans le programme.

Pierre MILLARD

 $0.047.2$ 

CLS<br>LOCATE 9,0,016TTPD 1,1:PRINT-PASTERN

control application in the state of the state of the state of the state of the state of the state of the state of the state of the state of the state of the state of the state of the state of the state of the state of the

 $\begin{smallmatrix} \textbf{1} & \textbf{0} & \textbf{0} & \textbf{$ 

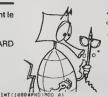

 $TO<sup>7</sup>$ 

NEXT |<br>PEN\_NSC200.72>-C319.95>IPEN\_71C200

2011 - 2012 - 2021 - 2022 - 2022 - 2022 - 2022 - 2022 - 2022 - 2022 - 2022 - 2022 - 2022 - 2022 - 2022 - 2022<br>- 2022 - 2022 - 2022 - 2022 - 2022 - 2022 - 2022 - 2022 - 2022 - 2022 - 2022 - 2022 - 2022 - 2022 - 2022 - 20<br>-

MP-FII

ian<br>Ta

 $\frac{1}{2}$ 

œt 169<br>219.<br>111.1

è

**LEGEN IP THE REPORT OF A CONTRACT AND RELEASE OF A STATE OF A CONTRACT OF A CONTRACT OF A CONTRACT OF A CONTRACT OF A CONTRACT OF A CONTRACT OF A CONTRACT OF A CONTRACT OF A CONTRACT OF A CONTRACT OF A CONTRACT OF A CONTR** 

tiki arstwerdscoe depatur-POUR UNE<br>CATÉ B.19.0ncdcoe depatur-POUR UNE<br>|PARTIE APPUYEZ"|PRINT:<br>| SUP UNE TOUCHE"|IT INGEVE+"" THE

281-1, K-2, BRECKOP BIFRINT CHRESS<br>1808 | F. 10 FRAN 196 ELSE ELS-HILOCATE<br>1808 | F. 10 FRAN 196 ELSE ELS-HILOCATE<br>28 B-2522000 STOR 196 ELSE ELS-HILOCATE<br>1808 | F. 118 FRAN 196 ELSE ELS-HILOCATE<br>181-1, K-2, BRECKOR STARIN 281-1, K+2, GUCCLOR 21PRINT (WHILED)1 CD<br>08 0, 71C0TO 210<br>1300 IF 130 THEM 198 ELSE ELIMINOCATE<br>280 IF 130 THEM 198 ELSE ELIMINIZONI CD<br>08 0,71C0TO 210 281-1.8<br>
OF 0,71<br>
1400 15<br>
1400 15<br>
281-1.8<br>
281-1.8<br>
291-1.8<br>
29 1360 | ID DR PREA | 1981 | 1982 | 1983 | 1984 | 1984 | 1984 | 1984 | 1984 | 1984 | 1984 | 1984 | 1984 | 1984 |<br>2001 | 1985 | 1986 | 1986 | 1986 | 1986 | 1986 | 1986 | 1986 | 1986 | 1986 | 1986 | 1986 | 1986 | 1986 | 1986<br>| 3<br>1980 – Medical David (n. 1858)<br>1982 – Medical David (n. 1858)<br>1982 – Medical David (n. 1858)<br>2010 – Mini-Vous, avez a decouvere une com<br>2010 – Mini-Vous, avez a decouvere une com ISO CLS<br>NAISONT VOUS AVEZ A DECOUVRIR UNE COM<br>NAISONT<br>NO FRINTTD'UN CERTAIN HOMBRE DE COULEU RS"<br>2020 PRINT\*REPARTIES SUR PLUSIEURS CNSES 2040 FRINT<br>2050 FRINT VOUS PROFOSCE UNE COMBINAISON 2008 PRINTING COLLEGE & CODINATES<br>2008 PRINTING COLLEGE & CODINATES<br>2008 PRINT<br>2008 PRINT<br>2008 PRINT<br>2008 PRINTING COLLEGE BACK COLLEGE & CODINATES<br>2108 College College Bile PLACE<br>2018 DR DONG COLLEGE BILE PLACE<br>2018 DR DO -10 PRINTPORT ETACP IN APPROVEMENT<br>- 10 PRINTPORT OF NAMES IN REPORT:<br>- 10 PRINTPORT OF NAMES IN REPORT:<br>- 10 PRINTPORTE - FINO<br>- 10 PRINTPAU EOUT OF 14 CENAES LA PEPOR<br>- 10 PRINTPAU EOUT OF 14 CENAES LA PEPOR<br>- 10 PRINTPA SE<br>2285 PRINT-EST CONNEE AUTOMOTISUENENT-<br>2218 FRINT-EST INTIAT-ROUR CONTINUER / APPU<br>2218 EOLOF 11 PRINT-ROUR CONTINUER / APPU<br>2238 IF INNEYS--- THERESS ELSE AD

# DES CHIFFRES ET DES LETTRES

Un programme idéal pour les amateurs de ce jeu classi-<br>que qui rencontre le succès que l'on sait. Votre MZB0 va<br>vous sider à faire s'activer, si nécessaire, vos petites cellu-<br>les grises : i Matériel nécessaire : un dictio

VILLAIN

6B PRINT ECC4C\*C«C>rat-4C4r«C4C4FCC4C4C4C

PRlNT"B0Oa9flae";X\*CU4J

PRTNT :INPUT"L0NGLEUR OE CE HOTf.2-9)"

Cach  $2344$  and  $233$ 

 PRIHT'ECC«C4MC4C^C'M:4C4C4C4C4C4C«4C 4C4C4C4D4

LE (RIOGRAME ME)<br>LE PROGRAME (MA 15 FIN DI ARRISTO DE MA 15 FIN DI ANNO 1000 PAPER DE MANIFER SYNONICO DE MANIFER SYNONICO DE MA<br>ISON (MA 15 FIN DI ANNO 1000 PAPER DE MANIFER DE MANIFER DE MANIFER DE MANIFER DE MANIFER DE

The Intercomptor of the City Disputer 10:2 peace 2<br>100 december 2004<br>100 december 2004<br>100 december 2004<br>100 december 2004<br>100 december 2004<br>100 december 2004<br>100 december 2004<br>100 december 2004<br>100 december 2004<br>100 dece

53 FCR 53

est le mot dans le désiodre.<br>UNE première version avait été faite de cette manière : choix de Z\$ puis<br>découpage de ce mot et afficialga des différentes tétries qui le compo-<br>sent de manière aléatoire : C'était beaucoup plu

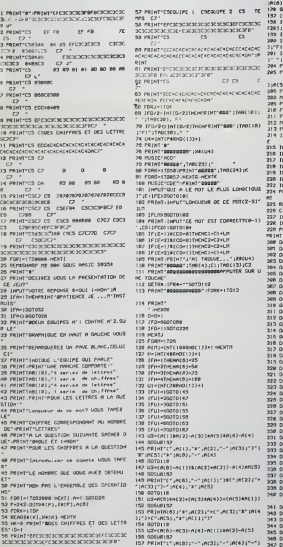

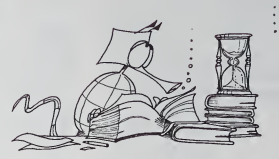

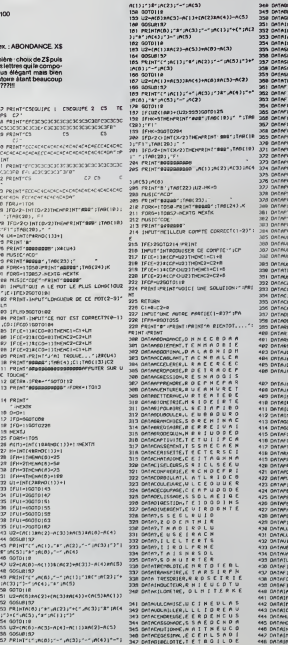

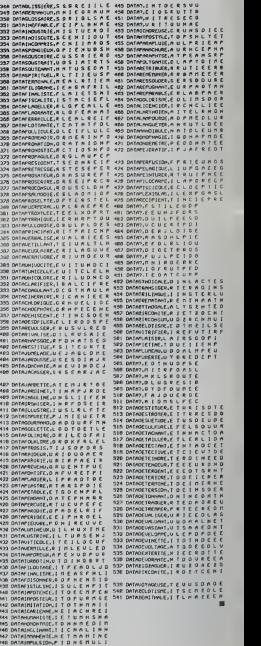

**MZ 80** 

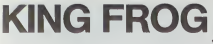

lez la grenouille à franchir autoroute et fleuve grâce au Adezia grendulle a franchir auto<br>curseurs .. Votre aide sera la bi<br>mions et noyade ! Mode d'emploi évident !

Patrick DEBUEL

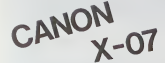

128.122.122.122.177.17

oer d'abord la première<br>le graphisme Puis<br>le graphisme Puis<br>lar prudence le sauverg

taannoouaus<br>Kaandoopace<br>Xaandoopace TOP<br>Leng 38496<br>DH n-92255 TO 38996<br>DH n-92255 TO, 4

nmer ensurto los la

la deuxième partie sur la<br>POSITION et 5056 Puis<br>POSITION et 5056 Puis<br>5 GOTO 7215<br>nessage "2 vanable not fo<br>5 d'ors GOTO 50.

Marc VILAIN

**Calculation** 

**SPECTRUM** 

2268 FOR N+1 TO 10" READ 9. LET<br>2008 DATA 97, 2, 10, 27, 28, 28, 28, 47,<br>22, 84, 89, 8, 88, 48, 48, 48, 49, 49, 47,

**JR REM CHOISETTER**<br>ME LET Ce-REMUVER SUR UNE TOU<br>ME LET Ce-REMUVER SUR UNE TOU<br>GO POR A-REINT RT C.E. 4444-10<br>C. INK 2 REINT RT C.E. 4444-10

nes 4430 à 6300 et 7200 à 7260

meta des ligaçes 60, 70, 505, 2035

oisir d'abord 1. INITIAUSATION<br>artie sur la 1<sup>44</sup> à l'aide de MERGE).<br>ions posées par l'ordinateur Prandre en<br>ompiète (du 1au 15 ou du 16 au 31) Il fau

**NOISETTES** 

i un logiciel qui permet de connaître les inté volution al de Caisse d'Epargne. Ce programme<br>permet aussi la tenue d'un fichier des opérations, de con-<br>naître la derniere position du compte, et de sauvegarder

inmer ensure les lignes 44.30 a 6.300 et 7.200 a 7.<br>i régagner de la placé en mèmoire.<br>la deuxième partie sur la première. Doivent étre ei

ing compiidentation une queraniene compiète (dui 1 sur 15 cu dui 16 au 31). If siu<br>regimente dui 2000 de refrasts et une setue copiedion anthredispegne<br>regie – 600 – 600, puss ENTER) puis le cu les dépôts, de la même<br>répose du 200

> $1 - 2222$

nable not found 7215 4" apparal

**PERIODICIO**<br>Viteralista

- 第29年以前1758年。<br>- 1931年10月12日10日<br>- 10月12日10日12日11日(711日12日)17日<br>- 10月13日11日11日12日12日12日)

INCO-10<br>LECATECY, CYLPRINTCHRI<br>EGY, GYLPRINTCHRICP I 

> THEN2221 4542240

,<br>Ex Ex EAC > eThiColl Avid<br>FOOS TALP - 2 + LOCA TALS, 22 +<br>Ex EL B + Ex E CHRIS + EQUELL +

.<br>Mariar Lindas-2010<br>Mariar Monte, A. Por

1-20838031-01HEMMEP381<br>| HEXT2, 1154-564111F7A131<br>| HEXTEL, 1164-564111F7A131<br>| LOCATEL, 1169-127 BEDVL1

 $-20$   $(15)$ 110CATE OCATEA . L

**GO LOCATES** 

A199 PRINT RT 21, 2. IN CASE AND RESPONDED TO A 1997 PRINT RT 21, 2. IN CASE AND RESPONDED TO A 1997 PRINT RT 21, 2. IN CASE AND RESPONDED TO A 1997 PRINT RT 21, 2. IN CASE AND RESPONDED TO A 1997 PRINT RT 21, 2007 PRINT R

3988 PRINT-PT 3:500 SETARTY

is in the same of the same companies<br>in the same of the same of the same of the same of the same of the same<br>in the same of the same of the same of the same<br>is the same of the same of the same of the same<br>is the same of sa

RAPRINT RT 18.0 TOUTE OU CALC

IF BON (8)-1 AND R-8 THEN O 3.19 2223<br>Sile 1: 100 200 12:18 7527 16:18<br>Sile 1: 100 200 100 100 100 100 100 100<br>Sile 1: 100 100 100 100 100 100 100 100<br>Sile 1: 100 100 100 100<br>Sile 1: 100 100 100 100<br>Sile 1: 100 100 100 100 100<br>Sile 1: 100 100 100 100

3481 MEXT.N<br>3198: EEI, L-INT X-X1 - 100<br>3198: EEI, L-INT X-X1 - XNT GET 2.5,

2223 000 2334 000 234 000 234 000 234 000 234 000 235 000 235 000 235 000 235 000 235 000 235 000 235 000 235 0<br>235 000 235 000 235 000 235 000 235 000 235 000 235 000 235 000 235 000 235 000 235 000 235 000 235 000 235 0<br>

Suite pege &

SEEP 1.19, DER 310 DEEP PRINT AT 28.7. "ENCORE? 

3366 EELM 24 TO 031 PUT<br>3386 INGN 19678 - 1968<br>3386 INGN 19678 - 1968<br>3386 FEL 8-1967-1198<br>3386 EELM 24 TO 071 PUT

3368 LET 0-510 mm H2-18 "LET 2:0<br>CONSECT 10,10; PLasH 1; "ES<br>CONSECT 10/N"<br>"EL THERE 2:00 OR INSEX#"""<br>"ELTH" H" 16,10; "O "SIGG"""""<br>"HEIH" H" 16,10; "

. GRINT AT 10, R. TOPERER 0:020<br>DE LA GUINIAINE.<br>DE LA GUINIAINE.<br>PRIVERBEMENT 7. TETRAIT OU. T.<br>LO TUERBEMENT 7. TETRAIT OU. T.

 $\sim$ 

", AT 20, 4, "Seat", AT 0<br>" 70 10 0TCO 2" ORINT<br>" 70 10 0TCO 2" AT 1\*1<br>" 11 16 30 4" NEXT 3\*1<br>" Fire" LIVELT": 00 5<br>LET Fire" LIVELT": 00 5

**ANGE ANGELES**<br>ANGELIA ANGELIA<br>ANGELIA ANGELIA<br>ANGELIA ANGELIA<br>ANGELIA ANGELIA<br>ANGELIA

 $\frac{2}{3}$ 

 $\ddot{\circ}$ 

 $\frac{100}{000}$   $0.01$ <br> $0.01$   $0.01$ <br> $0.01$   $0.01$ a SYER A PRPER<br>ar 3 a **- Jean**<br>.a, deal .af a

 $\mathbb{G}^{\mathbb{F}^*}$  $\frac{x}{2000}$ 

 $\frac{1}{2}$  $18, 5; 78$ POSITION OPEGOT IC ALC: U

 $-501117000$ ina  $\frac{98557}{60}$   $\frac{87}{10}$   $\frac{1}{6}$   $\frac{1}{6}$   $\frac{1}{6}$ -LISTE OF

COPERATIONS

 $34.8$ 

SUO DOOR AT 6

S THE BRIDGE THE R. P. LEWIS CO., 1988<br>1988 - ALLIE BRIDGE TO AND THE R. P. LEWIS CO., 1988<br>1988 - ALLIE BRIDGE TO 408<br>1988 - ALLIE BRIDGE TO LEW STRS T143<br>1988 - ALLIE BRIDGE TO LEW STRS T143

:<br>2100 PRINT AT 13.0, TOTAL DES IN<br>TERETS = "; GRIONT 1,U8,"<br>2110 LET CL=C+TO: LET ES=STRS C1 HET CLIGATO: LET ESASTRE CS

**PLET GREATIONS TO LET AND STATE SAN AND STATE SECOND PROPERTY AND STATE SAN AREA CARD AND STATE SAN AREA CARD AND STATE SAN AREA CARD AND STATE SAN AREA CARD AND STATE SAN AREA CARD AND STATE SAN AREA CARD AND STATE SAN A** 

3100;PRINT RT 1,27; BRIONT 1,7;"

3110 PM 310 0000<br>3140 PM 310 0000<br>3140 PM 310 7716 0000 0.10, 0000<br>3140 BL 0000 0.10, 0000 0.33,0

"A QUEL

"IT- OO SUB 96

 $55$  $\frac{1}{2}$ 

 $\overline{z}$ 

PRINT

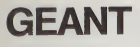

rd et volumineux le tout premier ordinateur, l'ENIAC Lourd et volumineux le tout premier soumateur, reviewer<br>effectusit le multiplication de deux nombres de dix chif-<br>fres. Le programme GRAND paru dans HEBDOGICIEL<br>n° 20 permet d'en faire autant avec une machine tenant

n" 20 permeti d'en laire automobile de la divine de multiplication n'est efficie de multiplication n'est effic<br>dens qu'avec deux pomptes de chi de divine de la divine de la divine de la divine de la divine de la divine d<br>d multiplication de deux nombres de cinq cent chiffres cha-

Le résultat est débité en tranches de vingt chiffres et est stocké des registres 100 à 199.<br>Stocker 1 dans le registre 00 c'est en fait y mettre 1 x 10<sup>110</sup>.

L'imprimente est requise et evec elle l'exécution demande

Crispinaliste totis heures.<br>The programme utilise le module d'extension de foncti<br>Le programme utilise le module d'extension de foncti<br>el quelques fonctions du HP 41 CX, mais il peut être ad or querques inncrions du rir et un chimes in pout etre adap-<br>lé pour un HP41C pourvu de toute sa mémoire principale.<br>Le produit peut donc s'approcher de 10<sup>000</sup> et la précision<br>est totele.

### Joseph HECTUS

Mode Complete the programme et le compacter, entre les termes<br>Fore SLZ 200, entre le programme et le compacter, entre les termes<br>Fore SLZ 200, entre le programme et le compacter, entre les termes<br>Fore SLZ 200, entre les t

give 6.5.1 : apportesion de Itora les Aziares de la mémoire de la mémoire de la mémoire de la mémoire de la mémoire de la mémoire de la mémoire de la mémoire de la mémoire de la mémoire de la mémoire de la mémoire de la m

a soziali tudi impression de circa valeur al electrici<br>1 163 à 179 : eccumulation dans le registre ta<br>e dans un registre par<br>alétès par des zéros<br>1 180 à 195 : procédure identique à celui qui pré

-253 / PORS32, 28 PORS36, 28<br>2 Martie – PORSAL, J. F. (457 1851)<br>23 Martie – PORSAL, J. F. (457 1851)<br>23 Mai – Porsa Sall, 255, 255, 183, 183, 255, 251, 251, 255, 183, 183<br>23 Mai – Porsa Jack, 251, 255, 88, 183, 283, 283,

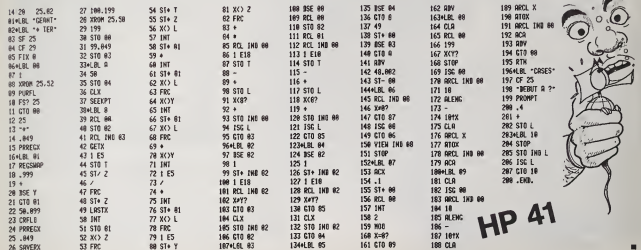

# **BOLIDE CIRCUS**

Le but du jeu est de réaliser le maximum de tours de piste. La bard qui que tal de faste la maximum de hours de piste.<br>La seria du parcours est celul des alguilles d'une montre.<br>Le seria du parcours est celul des alguilles d'une montre.<br>Le temps est limité à 2 minutes. A chaque so Ŵ.  $\vec{c}$ Pierre-Marie BERNEZ **VIC 20** 7708<br>1966 - PORSO-S. 2008 - FORD STORISTER - I. PURENCHAL, PURENCRAZZAG, 22<br>1966 - PORSEG-S. 2008 - PORTO-SZAZZAG, 2008 - PORTO PORTO - PORTO PORTO PORTO PORTO PORTO PORTO PORTO PORTO P<br>1963 - PORTO PORTO - I. PORTO PORTO inar.  $\overline{1}$ -<br>HIDE DES TOUCHES \* 132 | Francisco Legandese<br>132 | François Legandese<br>132 | François | François | François | François | François | François | François | François | François | Fran<br>132 | François | François | François | François | François |  $\frac{9}{24}$ GETERIE EN LASSING ENFORCER LES TOUCH HEXT<br>HEXT COMPONER PORTG+4,15 FRINT";DOUGOODM-TUILLE2 FATIENIER SVP" GO

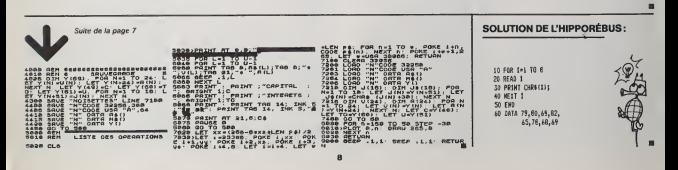

# POKER

Avec un peu de chance, vous pouvez gagner de quo! vous<br>offrir un SINCLAIR QL ! Sinon, ne revendez pas votre ZX81 !<br>Dominique CORDAILLAT

Description<br>Line Bost Pregnamma en mémoire faire RUN<br>santiage de la programma de mémoire 24 3 secondes puis apparais-<br>santi guidages l'étres repliquant l'antités des domésis du jau, appuyér<br>santi guidages l'étres repliquan

cadres CREDIT et MISE, avec un crédit déjé décompté de la mise da dé-<br>part, II passe aussitôt en mode Fast pour choisir le carte puis les affiche a I'ecran.

II y a maintenant plusieurs cas :<br>- soit vous n'avez pas gagné, il vous demande quelles cartes vous vou-

lez changer<br>– pod voca treta gagné, voxa pouvix : bricalaser directement ou chan-<br>ger des cartes ou faire quitte ou double<br>Poinnant les uns acrès les autres oues Newhre et les cartes seront chan-<br>changer les uns acrès les

gees.

Si vous n'avez toujours pas gagne. leZX vous demande votre nouvelle mise et on recommence. Si vous avez gagne vous pouvez soit encaisser. soit (aire quitte ou dou-

ble. Si vous choisissez quitte ou double, les cartes se retoument, et le ZX<br>vous demande nor (N) ou blanc (B), puis il apparat pendant 2 à 3 se-<br>condes. la couleur qu'a choisi le ZX sur le carte du milieu. Si vous avez

gagné, vous pouvez recommencer, sinon la mise passe à zéro et il vous<br>redemande la mise.<br>mande si vous vous reste plus de crédit, 3 zéros clignotent et le ZX vous de-<br>mande si vous voulez reiouer ou arrêter. Si vous voulez

183 LET DUT-9<br>184 IP UAL 081 URL CE<br>185 IP UAL 081 URL CE

à zhin.<br>Le Zh, alfabet a co que vous avez gagné.<br>Les tests prévus pour ben respecter la régle du jeu du POKER (on na<br>Les tests prévus pour ben respecter la régle du jeu du POKER (on na<br>Les tests prévus le cadre Masc en CAE

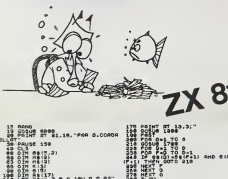

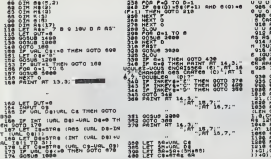

CALCUL MENTAL pc 1251

Jn programme qui vous demandera de réviser vos mondits<br>flons de calcouls rapide et de solgner vos réflexes. Vous<br>pourrez sans doute, grâce à lui, constater que le PC 1211+<br>40 dronne PC 1251 à partir de ce numéro... Pour l

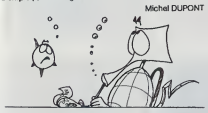

E THE R 38, seper er 13.3 Caustines cast 438 INPUT Ft ...<br>438 PRINT RT 13,3, \*\*\* FOR IT LEN FALL OURL FR 1798<br>11:02 RND URL Falling Republic Corporation<br>10 And URL Faciling Train 00 To 430<br>10 And 44 **print rt 13, and 13, 13, 13, 13, 13, 13, 13** 199 HET +12 AND LEN Fe44 THEN CO 2008<br>503 PET +12 AND LEN Fe44 THEN CO 2008<br>503 PER 1997<br>509 FOR ISLAND FACTOR THEN 1998<br>509 TO 809 THEN FOR INC BELL FRONT 1998<br>503 FOR IAN FE44 AND REST AND NO 1898 306 IF\*LEN F9-4 RND RS-0 TMEN IF LEN Ft-4 RND AS-1 AND N< .1 THEN OOTO 4090 <sup>310</sup> FOR L-l TO LEN F» <sup>311</sup> LET D-UAL (F«(LI 312 GOSUB 8090 <sup>313</sup> NEXT <sup>L</sup> <sup>313</sup> FOR L-l TO LEN Ft 520 LET D-UAL IFf(D) <sup>825</sup> LET Z«-B«(D) <sup>336</sup> LET Z-BCD) <sup>539</sup> GOSUB <sup>1709</sup> 349 FOR F-l TO 3 \_,\_ 580 IF B«tD) =B«1F) AND BID)-BtF <sup>I</sup> RND D<>F TMEN OOTO 539 S55 IF B»ID)»Z» RND <sup>8</sup> (O) -Z TMEN GOTO 539 S69 NEXT <sup>F</sup> <sup>579</sup> GOSUB <sup>2009</sup> <sup>580</sup> NEXT <sup>L</sup> <sup>585</sup> FAST 599 GOSUB 3009 <sup>600</sup> IF R»l THEN GOTO 6«0 <sup>610</sup> IF R=0 TMEN PRINT AT 14,3;" QUITE (9)OU DOUBLE ID) <sup>7</sup> 629 IF INKEYt-"0" <sup>630</sup> IF INXEY<-"D' <sup>640</sup> GOTO <sup>630</sup> 648 GOSUB 3390 650 GOTO 389 <sup>669</sup> LET SS.8 <sup>361</sup> LET SA-URL C| <sup>663</sup> LET SM-UAL D\* <sup>379</sup> GOTO <sup>490</sup> <sup>889</sup> OOTO 1S0 <sup>690</sup> FOR T«l TO <sup>10</sup> <sup>700</sup> PRINT AT 20,1; ,- <sup>791</sup> PAUSE <sup>30</sup> <sup>703</sup> PRINT AT a«, !;"•••" 710 NEXT T <sup>713</sup> PAUSE <sup>150</sup> <sup>730</sup> CLS ^^^\_^\_^\_\_ <sup>739</sup> PRINT AT t,S,"PPPHBHp ;rt 8,6; uoulEZ-uBUS:";rT 18, 7^"-PEjOUER (J)";RT 11,7; ''-RRRET <sup>740</sup> IF INKEYI--J" THEN OOTO <sup>49</sup> <sup>730</sup> IF INKEYi-"R- TMEN OOTO <sup>769</sup> <sup>769</sup> GOTO <sup>740</sup> 769 CLS 779 STOP 809 PRINT RT 13 ,3; "TRICHEUR . . . 0U3 CHANGEZ <sup>4</sup>CRRTES SRN3 AUOIR D""A3 ;JE UOUS PRENOS LR HI3E.  $819$  Pruse 299<br>839 SOTO 669 839<br>839 PRUS 0" AROBET 202" CE 0UTER PR ER APPUYER HILLELY FUUR COTO 92 814 995 ROTO 1438<br>1910 REM " 1008 FOR THE STATE 3 in Red  $333 - 2430$ 

 $\frac{15}{46}$  Print at  $\frac{1}{46}$ ,  $\frac{1}{46}$ ,  $\frac{1}{48}$ ,  $\frac{1}{2}$ ,  $\frac{1}{2}$ ,  $\frac{1}{2}$ ,  $\frac{1}{2}$ ,  $\frac{1}{2}$ ,  $\frac{1}{2}$ ,  $\frac{1}{2}$ ,  $\frac{1}{2}$ ,  $\frac{1}{2}$ ,  $\frac{1}{2}$ ,  $\frac{1}{2}$ ,  $\frac{1}{2}$ ,  $\frac{1}{2}$ ,  $\frac{1}{2}$ ,  $\frac{1}{2}$ ,

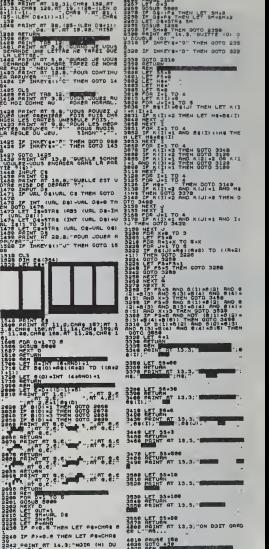

SLAND 10) 7<br>3244 IF INKEYS-'N" THEN OOTO 323<br>3245 IF INKEYS-'O" THEN OOTO 223 2246 IF IN THE STATE OF OUR DESCRIPTION OF A THEORY OF THE STATE OF ATLANTA CONTINUES.<br>3908 REM pMaKinbox (1998 REM pMakinbox 1998 PMaKinbox 1998 PMakinbox 1998 PMakinbox 1998 PMakinbox 1998 PMakin<br>3908 REM pMakinbox 1998 3346 OOTO 3244

21, (1+0) ;CHR« 131<br>1029 PRINT AT 19,9,CMR« 7;RT 19,<br>1029 PRINT AT 19,9,CMR« 7;RT 19,<br>1,0,CMR« 130,AT 21, LEN C«+3);CH 2239 LET GWICHAe 81<br>2352 GOTO 2263 <sup>2234</sup> LET GfCHRt <sup>39</sup> <sup>2363</sup> PRINT RT 1, 13; 13; ""IRT 3, 13;

## <sup>1</sup>^ \*\*' •, ,RT 3, 13; " ";AT 7,13;" '; AT 9, 13, 3,14. ;;•' ;RT <sup>4</sup> 2265^!f Pi-CHRt :<sup>39</sup> TMEN PRINT RT [\*;;;"; AT 4,i4;"»il";AT 8,1

1319 RETURNER 1939 RETURN

7122\* \*\*\*\*\*\*\*\*\*\*\*\*\*\*\*<br>251'A'i ?AUSE \* Cii.<br>"CUI. HENTAL\*<br>MOIPSUSE \*\*\*\*\*\*\*\*\*\* MÖN<br>Q \*\*\*\*\*\*\*\*\*\*\*\*\* 73iC<sup>L</sup> Eaa <sup>t</sup> WIT I28t BftMDOfl <sup>1</sup> Din ti(9)»'9 8eiIN?UT •SO'JST'DIV/flE'. fiHGE/FIH 'VA\* 401 VI- LEFTI (UI.l) ieei if vi-'F" ooro 689 118HF Vi«'S\* GOTO 168 138=1F VIC>"B" AND VIC>" H\* PRIhT \*1 LETTRE S.V.P.'i GOTO 88 tJU INPUT 'QUEUES TABLE S DE DIV. ?-.n«(«) 132i L- UH FK8)

 $\begin{tabular}{c|c|c} $0$ & $0$ & $0$ & $0$ & $0$ \\ \hline $0$ & $0$ & $0$ & $0$ & $0$ \\ \hline $10$ & $10$ & $10$ & $10$ & $10$ & $10$ \\ \hline $20$ & $10$ & $10$ & $10$ & $10$ & $10$ \\ \hline $20$ & $10$ & $10$ & $10$ & $10$ \\ \hline $210$ & $10$ & $10$ & $10$ & $10$ \\ \hline $221$ & $21$ & $10$ & $10$ & $10$ \\ \hline $221$ & $21$$ 

134:PDB p-1 TD L<br>... TO C PTIX CHECA):R<br>... TO LIF IX:RECADED<br>... PRIHT 'TelLES DE 1 A<br>... 9 ....P': 6070 13 2631PAUSE \* OUAHD TU R<br>S TAOUVE'<br>2781PAUSE \* laisse to<br>2731PAUSE \* 0JA LA<br>2731PAUSE \* 0JA LA

TOUCHE\*

293iR£« .

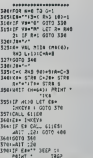

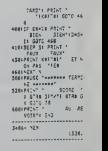

-1 ANO It

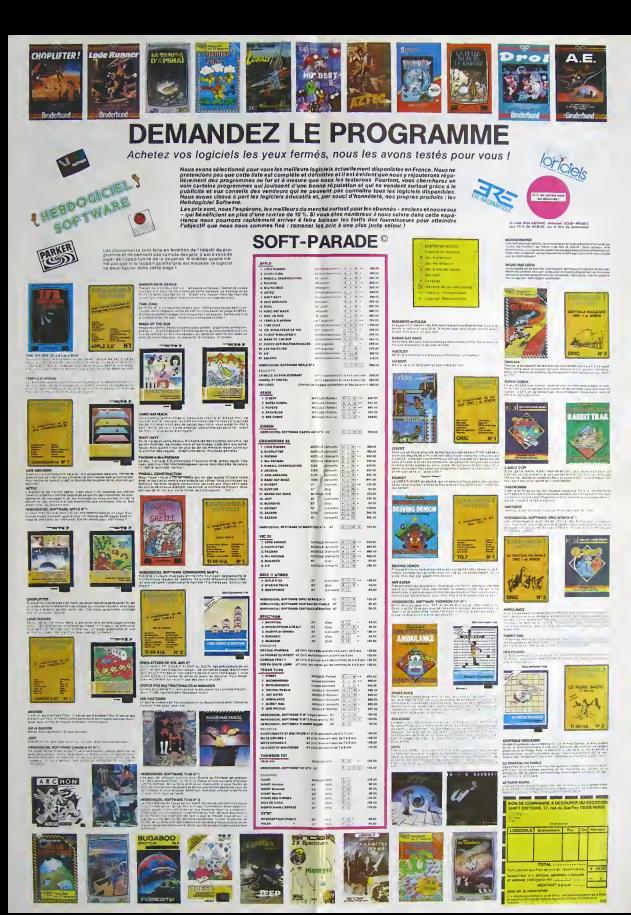

## la page pédagogique.

## JEU DE L'OIE.

l'orthographe pas à pas, sur TRS80 par E. CLERC

## A VOS MARQUES

:<br>ARATUITES TEXAS<br>DIGBRIAGO PAX TEXAS INSTAU-<br>AENTSOL D Q M., DIGS TO CON-GANUITE TEXAS INSTRU-<br>Coparides par TEXAS INSTRU-<br>MENTSA O O M. avec le con-<br>Cours d'HÉBOGICEL, pur-<br>cours d'HÉBOGICEL, pur-<br>cons griuvite (concentant l'ul-<br>laaton des celculeinces pro-<br>coave el simples ou non en militer<br>p

Oates<br>30 Mai STRASBOURG<br>6 Juin GRENOBLE 13 Jun LYON<br>90 Jun CLEBMONT-FERRANO

## **LES VEINARDS**

Voici la lista des premiers éta:<br>blasements bénéficiant du prêt<br>d'ordinateurs: Le choix lut diffi-<br>cile, les demandés étant nois-

nous a sempre necessarre pre<br>mps, les élablissements de<br>ovince na possédent pas (qu<br>peu) de matériel<br>pro) de matériel<br>pro) de matériel pas de PO E !

par las sucres pas de PO C 1<br>par las cadadellares son de las cadadellares son de<br>les sixes de son Nous españoles<br>les sixes de contector de modellares<br>les Seu le trève españoles de la Seu le trève españoles<br>de son de les so

Asson des punes et de la cul-<br>ure ESTRABLIN, commune de<br>1100 estrants, développement<br>la la moro-informatique -en<br>sièc rural iral<br>in grand public et pède

gogique<br>Contact Marc CHAMAY, profes-<br>seur en Maths ENNA de LYON<br>Mos ou TD7

Ecole annexe Mautai Psychia<br>Maurici LA ROCHELLE Senda<br>Stapperlissage en appellated<br>Stapperlissage en appellated<br>Stapperlissage en appellated<br>Stapperlissage en appellanted<br>Mathiai MOS<br>Mathiai MOS

Contac) - BEYMichel, instituteu<br>spécialisé

### $\star$

ECOLE DE BEAUVALLON, 28220<br>DELULEFIT - Institut - Médica-<br>padagogique - Privé, - enfante<br>caractèrise - Mire - è profit des<br>proprètes de l'arges et créatives<br>de l'ordinateur dans le créative<br>des matières essentielles (frecanglais, maths)<br>sct. E. WHITENER, profes

Ecole Primaire EPINEAU LES<br>VOVES éSeco MIGENNES Ecole deux classes<br>Shitet M J MEISTER, Durec-

OR de PICOTIERES QUEST и замант<br>за - da - parfectionnement<br>ra publiée dans HEBOOGI-<br>, Aspect ludigue et éducstif

ert i Earth Institution ٠

-LA FLORIDE<sup>+</sup> MARSEILLE<br>O et club informatique<br>E64<br>fect : Jenn-Marg NA212A Jenn-Marc MAZIZA<br>d'électrolechnique

 $\rightarrow$ 

le de gerçons, LA CHAPELLE<br>4T-LUC, 19600 Utilisetion de<br>0. travail individualisé béné-<br>8 aux élèves en difficulté

Lyces Pree Technique Indus-<br>Insul 21-asseph, 44230 SAINT-<br>SESASTIEN SUR LOORE<br>Assister Insuled Cornel<br>Hoctrondinger & Fundation<br>discrete Insuled Andrea Cornelister<br>Uses movement (Severing Cornelister<br>Contact M. Lucien Le B

### **Lingenon**

 $\begin{array}{l} \hline \textbf{a} & \textbf{a} & \textbf{b} \\ \hline \textbf{a} & \textbf{b} & \textbf{c} \\ \hline \textbf{a} & \textbf{b} & \textbf{c} \\ \hline \textbf{a} & \textbf{c} & \textbf{c} \\ \hline \textbf{a} & \textbf{c} & \textbf{c} \\ \hline \textbf{a} & \textbf{c} & \textbf{c} \\ \hline \textbf{a} & \textbf{c} & \textbf{c} \\ \hline \textbf{a} & \textbf{c} & \textbf{c} \\ \hline \textbf{a} & \textbf{c} & \textbf{$ rations ou difficultés orthographiques telles que les homorymes<br>feur et feurs - ce el se - c'est es<br>s'est,, où le caractère correction<br>s'est,, où le caractère correction<br>immédiale fat menyellé.

de rat mer : CHERC Emile, Instituteur<br>CHERC Emile, Instituteur<br>01600 TREVOUX

### **JEU DE L'OIE ORTHOGRAPHIQUE** TRS 80 VIDEO GENIE

Le programme est prévu pour<br>être utilisé par 30 éléves au maxi-<br>mum mas s'est facile de modifier

ce nombre :<br>ligne 5 : changer les DIM 30<br>ligne 100 changer if K>30<br>ligne 120 :changer ler 16 to 30<br>Chaque élève doit avoir son n° de

Chaque Méric de Charlotte (1978)<br>Conque Méric de Charlotte (1978)<br>1.1.3.2), Longue Tested Charlotte (1978)<br>1.1.3.2), Longue Tested grand theories (1978)<br>1.1.3.2), Longue Tested grand theories (1978)<br>1.1.2 (1979)<br>1.1.2 (19

The 30 of Virtual distinct method of the state control of the state control distinct of the state of the state of the state of the state of the state of the state of the state of the state of the state of the state of the

on d'amrès.<br>Ce qui n'est pes toujours évident les<br>les d'autrès.<br>Ce qui n'est pes toujours évident le<br>pour qu'il présente un intérêt (et<br>plaura personnellement aucun<br>plaura pour qui présent competent pour le plaura le pour

 $\begin{array}{l} \textbf{S} \textbf{ G} \textbf{D} \textbf{M} \textbf{M} \textbf$  $\begin{tabular}{l|c|c|c|c|c} \hline $a_1^2$ & $a_2^2$ & $a_3^2$ & $a_4^2$ & $a_5^2$ & $a_6^2$ & $a_7^2$ & $a_7^2$ & $a_8^2$ & $a_7^2$ & $a_8^2$ & $a_8^2$ & $a_8^2$ & $a_8^2$ & $a_8^2$ & $a_8^2$ & $a_8^2$ & $a_8^2$ & $a_8^2$ & $a_8^2$ & $a_8^2$ & $a_8^2$ & $a_8^2$ & $a_8^2$ & $a_8^2$$ 

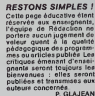

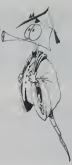

Barbara C

7:

LE."<br>'DATA"IL FAUT CHERCH... LA BOMME REPONSE.".ER."IL FAUT CHERCHER LA BOX

.<br>8 DATRYNYEZ-VOUS PRI... VOTRE IMPERMENBLE?",S,"AVEZ-VOUS PRIS VOTRE IMPER

O DATREDUE REPPORTE... LES CHASSEURS "OUE RAFPORTENT LES CHASSEURS! THE POESTE - OS "CEMATH, TH DRESSURED" THE POET

.<br>00 DATA\*ARRIY... AU SOMMET, ILS SE REPOSENT.".ES,\*ARRIYES AU SOMMET, ILS SE RE

SENT:<br>20 DATAFORM, ET TOI JOU... ENSIMBLE, F.E.THYRK, ET TOI JOURNAL ALS ENGINEER."<br>20 DATAFTOURES LES PAGES LU... SONT INTERESSANTES..F.ISB.\*TOURES ENS PAGES LUES<br>20 DATAFTOURES LES PAGES LU... SONT INTERESSANTES..F.ISB.\* ISO MONTRIAL PRESENT UNIVERSE. UN MODERN CHARGES THE UNIVERSITY OF STATE AND CONSUMER THE UNIVERSITY OF STATE A<br>THE CHAPTER CENT... CENT USERS SOME LISTENS -THE PISTON PRINT CONTROL CENT.<br>ISO MONTHLIST CENT... CENT RESENT

.<br>THE FILE DE VOITURES EST ARRET..."-DE-TUNE FILE DE VOITURE EST ARRETER .<br>18 DATAMBIEN ECLAIR... JEA ANISCH EST GAIE.",EE, "BIEN ECLAIREE LA NAISC

ORTANCE LIVRE ARCONTE DES HISTOIRES VECU...-.ES.-CE LIVRE RACO<br>| VECUES."

RETAINER (1888)<br>20 March - Marian Hersel, 1923 Floris, TK. ELLES MARDEN Person, 1931<br>20 March - Christian Barnetts, 2001 (1932), Theory of Despite (1933)<br>20 March - Marian Alexandre, 1983<br>20 March - Philippine Christian, 2

-137 FULDEL (9) SPEL 800 (1536079378 9) LP1+1207 AT GoTOLL

: e/C./Lentes.com/00/00/00<br>/ F1=12/0000 /2=/ 120091 / 70:EP1 / 2: 1FP1<03/+15/eoff@foye1P1+129.<br>/ G01019000 EST (APPROX) - AMPERICAN INTERNATIONAL ENGINEERING (2012)<br>200 | PERSONAL PROJECT (2012) - APPROXIMATION (2012) - APPROXIMATION<br>2000 | CHRISTORIO | ENTRE INTERNATIONAL ENGINEERING (2012) - APPROXIMATION<br>2000 | CHRISTORIO |

Rendons à César...

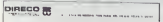

York from Affronti chappe apparent avec brocking de configuration<br>vortex orthographs (Four Dead Table III cont or passure model)<br>for our property of an accele

is rate consider a norm of  $\delta$  of  $\delta^2$  (1) and in topology section ( ), we infract<br>the  $\theta$  (if  $\delta$ ) (1) the respective<br>consideration of  $\delta$ ) (1) the consideration of the section<br>of the section of the section of the

effect, is declarate in pics induct type gaves in challen<br>with the contribution of the contribution of the contribution of the<br>contribution of the contribution of the contribution of<br>the contribution of the contribution o

benches abstractions offered in points being in three in the contract of contract in the linear contract of the state of the contract of the contract of the contract of the contract of the contract of the contract of the c

ad that durcherente,  $j^{\prime}$ en mult die, relie inductioner eins auf diese als als de religion in der film grande von die versie von de versie von die versie von die versie von die versie von die versie von die versie von

 $\widetilde{\eta}_{\mathcal{D}} \xrightarrow[\text{class}]{\text{class}}$ 

## **LE HIT DU BLASÉ**

Bonjour & lous, me voici de retou<br>Avec mon HIT PARADE DES MEIL<br>LEURES VENTES DE LA SEMAINI avr un nouveau micro-ordinateur,<br>cheque semaine. J'ai passé de<br>bonnes wocancas, merci<br>besuccap pienoté sur de auper<br>bes nouveautés que dévoien le<br>list nouveautés que dévoien le<br>list nouveautés que dévoien le

Cette aemaine, je vals faire platar<br>aux ATARTMEN, avec, aema aucun<br>doute, le programme le plus dé-<br>ment de cisi dernières années, à<br>avoir obliquésirement dens la  $\partial \phi$  and  $\phi$  is proposed in the space of the space of the space of the space of the space of the space of the space of the space of the space of the space of the space of the space of the space of the space of the spac veux effectuer Et III, je roule pour<br>mort Rebiteme sentrated, impres<br>sentrant, un crash apels un dére<br>page concontablé à 300 km/h Je<br>page concontablé à 300 km/h Je<br>repeale que le compteur est en<br>mortes, évidemment et page

MMUS, vous co SHAMUS, your convenients, recently and fight fields a point of the structure and fight and the structure of the structure of the structure of the structure of the later of the later of the later of the later of the later

en cancelone<br>MCGIOMANCER dens le genre<br>se d'asset listaire par le genre<br>Se de scrienceaux la contrate de la contrate du scrience<br>du dens ce just de la contrate de genre de soute couper le soute (circle<br>se de soute le soute

investigate the main system and a statement possible and the state of the case of the state of the fact of the country of the country of the country of the country of the country of the country of the country of the countr

en, la destruction de lousan-<br>int, la destruction de lous les<br>on du MAL et m'apporte la puis-<br>inte de La Force, Logiciel sous-<br>int sous forme de calsisette ou

"UNGLE HUNT est le rive de Tar-<br>UNGLE HUNT est le rivere ordina-<br>Tan personnifié sur voire ordina-<br>Tanu : Meil Tarzan dois arracher<br>Jane aux Canadalai : seul au-<br>dessus du vide de laine en laine,<br>flexue à traverair al j'en

CENTIPEDE encore un jeu conne<br>Restant, dans le style "envehis

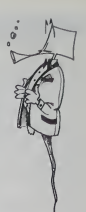

seurs', avec plusieurs acénanos

thcore une cartouche de chez<br>ATARISOFT Bonne semination

CLAUDU IS

# **MINI-TRAITEMENT DE TEXTE**

Voici un programme à qui vous pourrez confier tous vos la shift<br>problèmes de courriers, de composition, de mise au net ou tout simplement d'écriture.

Amara CONTE.

able formula de historiques para conservat de la ministra de la ministra de la ministra de la ministra de la ministra de la ministra de la ministra de la ministra de la ministra de la ministra de la ministra de la ministr

Sachez que chaque commande peut étre entrée en toutelettre ou seu-<br>Inmerit rei abrégé. Par exemple, CR pour CREER, NC pour NCREER, EO<br>pour EOITER, OP pour OPTION, LI pour LISTER, etc.<br>Vous trouverez la lette ainsi que la s

.<br>Iommandes : cette commande permet d'avoir la liste des<br>Irail que leur signification sommaire utilisées dans ce m Commando de la graficación sommante unideres services<br>anni que les la graficación pormet de créer un texte ou d'ajo<br>que a ul texte déjà en mémore centrale.<br>que a ul texte déjà en mémore centrale.<br>que a ul texte de la grafi

en - cente commande permet de charger un texte sur la<br>que en mémoire centrale -Pour annuéer la commande e<br>estas ao hor DU FICHIER ?

pueban : NOM OU PICHIER ?<br>un texta se trouve en mémoire, celui-ci est effacé de la mémoire.<br>Entre, celte communde pormet de détruire lout ou partie du texte<br>septe : DETRUIRE n 1 soléturi la ligne af n 1<br>emple : DETRUIRE n

rg,<br>Her i celle commende permet de comiger une ligne donnée : Les ins-<br>cclons ci-aprile peuvent dire utilisées an mode d'édition,<br>caractine : change on caractine.

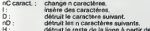

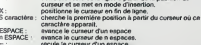

mule le curseur d'un espaces<br>racule le curseur de n espace<br>met fin eu mode d'insertign et -<br>tion  $\frac{1}{2}$ 

**ENTER** tion<br>met fin à h

me au mode d'Arii

uper<br>6 ESPACE avance de sk espaces vers l'avant

 $\begin{array}{ll} 1\text{ if this}\\ \text{if this}\\ \text{if this}\\ \$ 

- -

 $\begin{minipage}{0.9\textwidth} \begin{tabular}{|c|c|} \hline & \multicolumn{1}{|c|}{\textbf{0.9\textwidth}} \end{tabular} \hline \multicolumn{1}{|c|}{\textbf{0.9\textwidth}} \begin{tabular}{|c|c|} \hline & \multicolumn{1}{|c|}{\textbf{0.9\textwidth}} \end{tabular} \hline \multicolumn{1}{|c|}{\textbf{0.9\textwidth}} \end{tabular} \hline \multicolumn{1}{|c|}{\textbf{0.9\textwidth}} \begin{tabular}{|c|c|} \hline & \multicolumn{1}{|c|}{\textbf{0.9\textwidth$ 

écran.<br>valeurs de tabuistion imprimante ; idem que 2 m.

e<br>Comparado apenas a mediante de la manda de la manda de la manda<br>de manga de docta importante : elevado a manda de la manga el docta<br>de manga de docta importante : elevado a manga fezzan.<br>20 importante : elevador de la ma

.<br>Litter : permet de quitter le programme TRAITEXT.<br>Litt LACER : cette commande permet de remplecer une ligne don

 $\begin{smallmatrix} \text{RIEV}, \text{OCEV}, \text{CIEV}, \text{CIEV}, \text{C$ 

emenie is append that the tells to here leading on call to group a de carect. 88 appearment de traitement de texte component out with your business that the period near the form of normal near that the period of the state

Detroit. | mille for historical of details.<br>| carrier and some this paper. | state of the seats | DEAGON 32 pour sa première apparition dans l'Helido<br>| carrier and some this seats in the seats | propose un programme detail  $13$ 

DRAGON 32 A sulvre:

A suive:<br>En raison de la longueur<br>Inhabituelle du Nsting,<br>nous passerons ce pro-<br>gramme en deux fois.

La Rédaction

Salte nage 16

220 ' PRESONNITON<br>230 ' PRESONNITON<br>230 DCE - 11 TO 22/PRIMICHAELSD / HOT | IPBINT<br>230 DCE - 11 TO 22/PRIMICHAELSD / HOT | IPBINT<br>230 PRIMITADE 0/PRE PRANT CONT - PRIMIP PRIMIT (C)<br>230 DCE | II TO 32/PRIMICHAELSD / HOT | I 380<br>310 CLEAR 6888<br>320 COSUR 4110<br>230

LECTURE DE L'ORDES .<br>|PORESMOS.A-PRINT-LINE 1HPUT "ordre - "/B)<br>|PEINT = PPI-© THEN 538<br>|PEI-JI-@-OB-""-NB-""-NB-""

DECORNER DE L'ORDRE -<br>DIF (RECCOLICES) OR (RECCOLICED) THEN GOTO 650<br>ORHORHOL: 14,453) OR (RECCOLICED) THEN GOTO 650<br>17 JOCENCOR) THEN GOTO 860 ELSE GOTO 620

658 - DECODACE DU PREMIER FORMATION -<br>- Ca-MIDAC 84.J.|}<br>| Ma-MIDCCAD X49} OR (MICCCAD)573 THEN GOTO 736<br>| Ma-MacCa .S.31<br>| IT JOLEN CAD THEN GOTO 800 ELSE GOTO 630<br>| J J.|-<br>| J J.|-<br>| IT NE-" THEN GOTO 650

OECCORCE OU RECOND PREMIETAL | CA-AIGA(DA-JJ)]<br>| MA-AIGA(DA-JJ) | 20 ABC(CB)>37 THEW 63TO 03D<br>| MA-MA-LGA-JJ-J) | DHEW 63TO 000 ELSE 63TO 790<br>| IF (JKLEH-DA) | HEW 63TO 000 ELSE 63TO 790<br>| JHJ-I-IF (J+CLEH(DB) | NHD (MA4-1-) | NEW 63TO 790<br>| JHJ-I-IF

INTERPRETATION DES GROSS 878 :<br>888 :P MBC>™ TREN NHYRL(ME)<br>988 :P MBC>™ TREN NHYRL(ME) ELSE [F JI=8 THEN MAN ELSE M+1-1<br>988 :PHLENCOMD :F Itaa THEN COTO (888 .<br>0 IF T13=2 AND DOALEFTAK "CREER - ",T13 THEN VI=2-GOTO 1178<br>0 IF T13=2 AND ON+LEFTAK "HEREER - ",T13 THEN VI=1-GOTO 1178

**NDLR** 

200 DONE 11 DENTION OF MATERIAL RESERVATION CONTINUES.<br>
200 DONE TO ANNO 11 DENTION OF MATERIAL RESERVATIONS - PRIME CONNECTION PRODUCTS - PRIME CONNECTION OF MATERIAL CONTINUES.<br>
2010 DONE TO ANNO 11 DENTIS DE CONTINUES D

**ROUTINE PRINCIPALE** 

# PROGRAMME GESTION/BAS

Ce programme permet la tenue d'un compte en banque et devrait vous faciliter sa gestion... Lorsque je vous aurais dit que la consultation des informations qu'il contient l'hiesu<br>n'est permise que contre un numéro de code (que vous l'progri pourrez changer à loisir), vous ne craindrez pas de lui - sau<br>confier toutes vos opérations sans crainte d'une indiscre-- 3) l tion de la part de votre ordinateur préféré. De plus le pro- grag<br>gramme n'autonse que 3 ssais dans un temps de 30 se- curve<br>condes pour fournir le code, après quoi il détruit le fichier - point {ou bien retourne au DOS si vous n'avez pas confiance en votre mémoire). De plus si vous avez pris soin de faire - 28:000<br>fonctionner votre programme en mode "RUN ONLY" ets i les ligr<br>vous désactivez la touche <BREAK> vous aurez je pense - LIGNE suffisamment bien protegevotre programme devant une personne indiscrete (a moins que celle-ci connaisse tres

bien le TRS 80...)<br>Le programme est long (plus de 650 lignes) aussi pour accroitre salisibilite et diminuerles risques d'erreurs de map-ligne c<br>pe, je vous propose un listing utilisant 64 caractères de Lorsqi large. Ceci permet d'avoir un listing correspondant exac- text- tem<br>tement à ce que vous lirez sur votre écran (j'ai évité autant tronçuer<br>que possible de tronquer les lignes). Pour l'affichage du tronç titre j'utilise l'astuce des chaines graphiques, c'est-a-dire qu'a re<br>que je POKE à l'intérieur d'une chaine normale des codes qu'à re correspondants à des caractéres graphiques. Grâce à ce la on obtient un affichage tres rapide et une occupation

118 DEF FNGfA>=PEEK< SH4B2 0) -25E,\*PEEh( SH4021 )- 152G0 228 ON ERROR GOTO 5B00B

130 0\*-CHR»<191> 1-88 DEFINT T-Z

• SJ- . USAGE DE (BREAK) - 30OB

mémoire minimale, mais oblige à une petite manipulation DERNIER PETIT DETAIL. Si dans le listing vous apercevez lors de Tritroduction du programme. Si l'on procede com-<br>
i en suit, il n'y a aucun problèmes ; i) introdure le lating du gauch<br>
programme "CHAINGHAPAS" tel qu'il se trouve : 2) Le lancer sauvegarder au cas où vous auriez cune erreur n'est dètectée dans le graphisme passez au point sureur must accepted aans to graphisme passez au<br>point suivant, sinon rechargez le programme et vénifiez-le.<br>4) Effacer les lignes inutiles : DELETE 1-170 et DELETE 4) Effision les lignes invities : DELETE 1-170 et DELETE mer les<br>25/00-25/220.04 programme ne devrait puison denir que : bien co<br>les lignes 20000 à 20tr.0. NE PAS EDITER UNE DE CES : listing (l<br>LIGNES !!! 5) Introduire elo

programme contient un numéro de code. Or pour que ce l'un programme conde solit invigation<br>Code solit invisible au listing (ai du le cacher dernéere une l'aury pour<br>Lorsque vous aurez à introduire cette ligne vous vous re-<X>. 4)Appuyez sur<SHIF7> puis (fleche a gauche), jus- qu'a recouvrir le E. 5) Tapez alors : ' jus- qu'a recouvrir la ligne. 6) Faites <ENTER>. 7) Si vous listez la ligne 230 le code doit rester invisible, celui-ci ne devient visible que lorsque vous editez !aligne.

DERNIER PETIT DETAIL. Si dans le listing vous apercevez<br>le caractère < > cela correspond à la touche (flèche à<br>gauche), de même < > correspond à (flèche en bas). Certains d'entre vous se demandent paul étre comment<br>chronical de ces caractères pusque les touches fischées<br>intérduire ces caractères pusque les touches fischées<br> $\langle \cdot \rangle$ ) il symfi pour cesi de present simulationnent les

## Luc WEYNACHTER

INSTRUCTIONS D'EMPLOI DU PROGRAMME "GESTIONIRAS"<br>Le programme set less tiers d'emploi et qui de suffisiement l'ufésie-<br>leu pour que l'any puisse se passar de la suf mode d'émploi (ce qui per<br>mellit de se consocré à l'inter

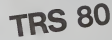

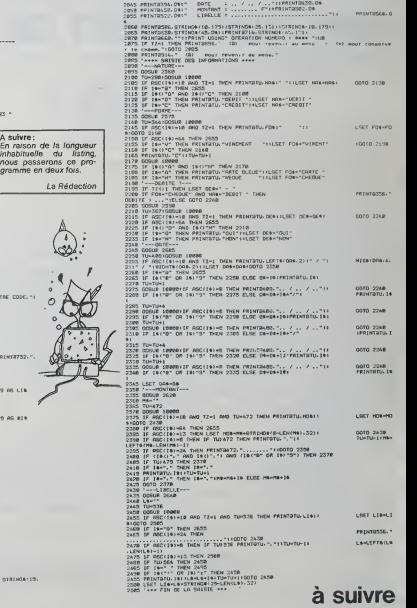

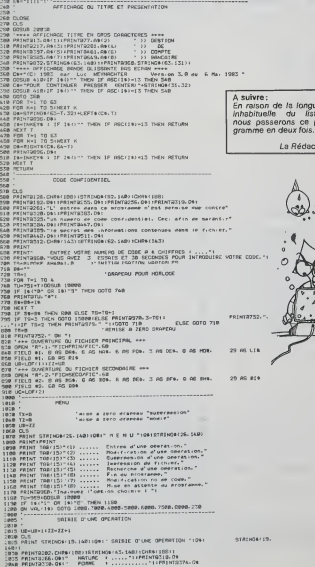

# BRUITAGES APPLE!

Devenez le roi des sons avec ce programme genial, qui facilite la creation de sons. Ideal pour les amateurs et createurs de jeux truffes de bruits bizarres venus d'ail- leurs ! Envoyez nous vos bruitages les plus insolites...

soo

**North Constitution (2)** and showed that have the first detective of  $\sim$  10 km models. The property of the state of the state of the state of the state of the state of the state of the state of the state of the state of

russ enterent as specialists and the special contract is a since and state and on a particular of the special contract in the problem of the problem of the problem of the special gradient of the special gradient of the spe

Didier POGLIO Viens enter viens ensuite in question : VOULEZ VOUS CREER UN AUTRE SON<br>(O/N) ?, si oui. le programme repart au début de l'option (ligne 3530).<br>Pour quitter le menu principal (done pour arrêterle programme) taper O a laquestion concemant le choix de I'option.

POSSIBILITES DE MODIFICATION - Un programme qualifie peut modifier les Datas des lignes 750 <sup>a</sup>780 pour creer des bruits personnalises (par exemple : plus "galactiques", plus aigus, plus graves etc.).

- On peut ajouter vers laligne 4000, un petit programme de creation, puis de lecture de fichiers permettant I'enregistrement et la lecture de melodies (voir manuel APPLE : MANUEL DOS. page 55).

- Les differents bruits preprogrammes (sifflet, helicoptere, alarme. sirene, telephone,..) peuvent etre aisement transform es en changeant 1'intensite ou la duree de une ou plusieurs notes.

- On peut aussi creer de la musique. Les notes se situent entre 100 et 200.

Et maintenant tous a vos claviers pour detroner BEETHOVEN ou Jean Michel JARRE

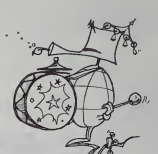

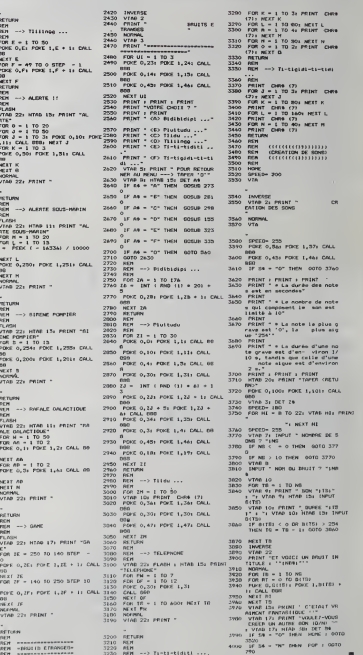

28 - 1 TO 176<br>INT : RND 117 + 20

IL<br>-22: PRINT "

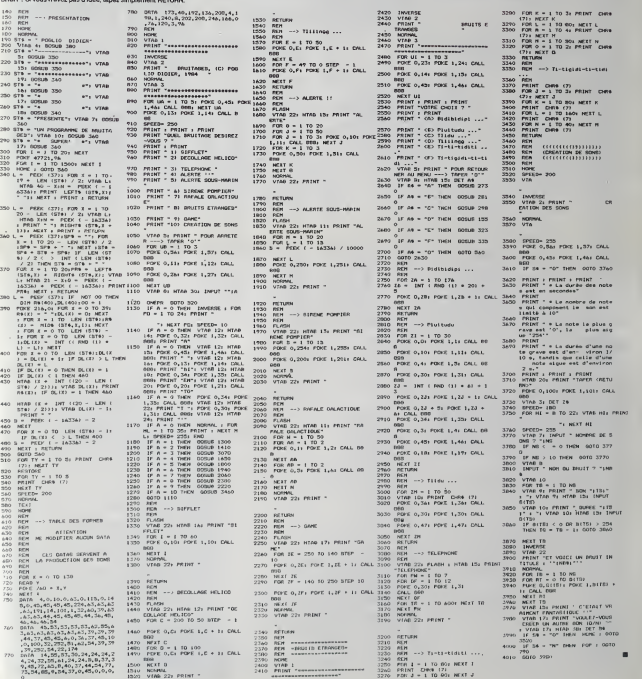

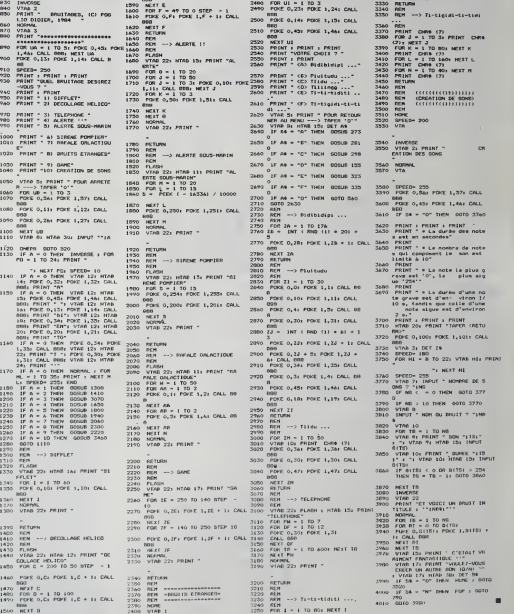

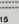

# SCRAMBLE

En l'an 2020, votre vieille planète la terre, est convoitée par «contrèt»<br>une race supérieure d'androides. Vous le STARMASTER. « « exemple (ou maitre des etoiles) etes laderniere force qui puisse en corritaire des eruiles) eres la dernière force qui puissi

Pierre BERGER

Mode d'emploi du programme<br>
Victoria de la Company de la Company de la Company de la Company de la Company de la Company de la Company de la Company de la Company de la Company de la Company de la Company de la Company de

I

 $\overline{P}$  PC 1500

pour charger la routine "DEPLACHASSEUR", faire :<br>M-&392F<br>GOTO10

- Taper le programme basic<br>- Siliers du chargement des codes des roubres en language machine<br>- Siliers du chargement des codes des rouprement "D" de la ligne 1001<br>(contrôleur de code) vous permettre de la compar.<br>exemple:

DEF-D" Si le code qui apparait a laffichage est le bon. faire ENTER (etainsi de suite)<br>Si ce n'est pas le bon, faire .<br>POKE I, "bon code" ENTER ENTER (et ainsi de suite)

2) le jeu Faire RUN ENTER

Ala question "niveau de jeu" répondree par un nombre compris entre 1 et 3 (3 : tres difficile).<br>et 3 (3 : tres difficile)

Votre vaisseau apparait alors sur la gauche de l'afficheur, (voir dessin)<br>Pour descendre appuyer sur Z<br>Pour tirer sur les ennemis (arrivant de la droite) appuyer sur ENTER

Pour larguer des bombes, appuyer sur ;<br>Les bombes servant à détruire des rèserves de fuel (voir dessin).<br>Chaque réserver détruit redonne 1 point de carburant (voir jauge sur

1479 NL=NU\*l 1489 GOTO 1430

dessin).<br>Lors du combat trois choses peuvent as produirs .<br>— los a n'avez plus de hait ; volt vaisseau est pards<br>— les vaisseaux ennemis se sont spprochés trop près de vous, vous<br>— les carné.<br>Dans chappe cas voix peuvel pe

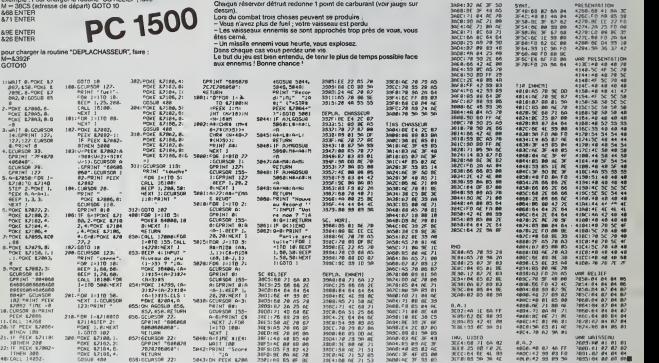

## Suite de la page 13 998 f F 113×1 nee over<br>999 f 113×2 ivo over<br>999 f 113×2 ivo over<br>999 f 113×2 ivo over<br>999 f 113×2 ivo over<br>1999 f 113×2 ivo over<br>1999 f 113×1 nee over<br>1999 f 113×1 nee over<br>1999 f 113×1 nee over<br>1999 f 113×1 nee over 1110<br>1120<br>1170 · S/PROGRAMMES GENERALIA 2 RMO 0«-LEFT\*'"':HOPr;ER " . <sup>T</sup> 2 HUD n«=L5FT\*'' "SfiUVEP ",T <sup>1</sup> RUT) Q\*=LEFT»'"INSEREF' ".T <sup>1</sup> Pitlb 0«=LEFT\*'-LISTEP "-T 2 OHO 0»»LEFT«' "NLI5TER 'Ml <sup>2</sup> put.' Ci«=LEFT«' "EC'ITEP ".T >2 Onf, O'i-l.EFTt'-DETP'JIPE ", =2 RHO rj\*=LEFT\*'"PEriPLRCEP". = <sup>1</sup> RH[» rj« <sup>=</sup> LEFT»' "TPOUVEP ". -•2 RHTj n»-l.EFT\*' ''OPTIONS " , <sup>3</sup> ONO 0\*'LEFT4'"OUITTEP ", -1 ftllp 0»-LEFT»< "COHMPNDE\*;" . »? HlfO 0\*-LEFT«<-ME'10IPE ". "I RNO n»«LEFT\*' "FlJSirjNNEP". "EPPE'JR C€ SVMTRXE" GOTO <sup>9843</sup> 1100 - Santa Corresponding (m. 1828)<br>1830 - Anglie Britain, amerikansk politik (m. 1838)<br>1830 - Anglie Britain, amerikansk politik (m. 1841)<br>1830 - Anglie Britain, amerikansk politik (m. 1842)<br>1830 - Anglie Britain, amerik 1310<br>1328 ' 13-PC<br>1340 CLS PE THEN GOT? <sup>1319</sup> THEN GOTO 1«10 THEN GOTO <sup>2010</sup> THEN CHT GOTO 215f THEN CH=2:G0TO <sup>2150</sup> THEN GOTO 2090 ) THEN GOTO 4949 • THEN GOTO 4189 ) THEN GOTO 4299 <sup>&</sup>gt; THEN GOTO 4'JO0 <sup>&</sup>gt; THEN GOTO 3399 ) THEN GOTO 5TS9 ) THEN GOTO 59P-0 <sup>&</sup>gt;THEN GOTO ]M9 1188 / 1240<br>1198<br>1280 109 |-<br>1210 119 |-<br>1230 119 |-<br>1210 119 |-S7PGM CNHPGEP CHOPGEMEHT tilt' PPIMT PRINT

1350 CLEAR<br>1360 GCGUR<br>1370 GCGUR<br>1390 FORECT<br>1490 INFUT 1428 GOSUR<br>1430 OPEN"|<br>1450 IF EOR<br>1450 LIHE | CtS'PRINT<br>Cost Clear<br>Gost 51<br>Gost 5119 Cost<br>Sax 3994 ,<br>Sax 3994 ,<br>INT PRINT POKES<br>INT POKES344<br>INT POKES<br>COST 1979 OPEN"I",«-i,B«9<br>COS".<br>INT DO FLGHIEP-ie\* NL4-1<br>INT DO FLGHIEP-ie\* NL4-1<br>INT DO FLGHIEP-ie\* NL4-1  $\begin{array}{l} \hline \textbf{1} & \textbf{1} & \textbf{1} & \textbf{1} & \textbf{1} & \textbf{1} & \textbf{1} & \textbf{1} \\[1.5ex] \hline \textbf{1} & \textbf{1} & \textbf{1} & \textbf{1} & \textbf{1} & \textbf{1} & \textbf{1} & \textbf{1} \\[1.5ex] \hline \textbf{1} & \textbf{1} & \textbf{1} & \textbf{1} & \textbf{1} & \textbf{1} & \textbf{1} & \textbf{1} \\[1.5ex] \hline \textbf{1} & \textbf{1} & \$ 1498 '<br>1308 I-I+NL,<br>1318 PRINT-PRINT-PRINT"FICHIEP CE"\*HLi" LIGNES"<br>1339 :<br>1339 : 1340 : 1350 ' S/PGM . FUSI0NNEP 1360 /<br>1370 CLS PRINT TAR'S)"#\*\*\* FUSIONNEP \*\*\*\*\* -PRINT-PRINT - 21<br>1308 GOTO 1370 1008 Print, COMARA 1970, A PHE IS IN CONTRACT COMPANY (1992)<br>1970 - Company (1993) - The Library (1993)<br>1970 - Company (1993) - The Library (1993)<br>1980 - Company (1993) - The Library (1993)<br>1980 - Company (1993) - The Libr 2020 ' S-PGM KHEEPER 2039 :<br>2030 PRINT 1-831 PRINT TABY 1979-1-30 Printer's GOTO 330 - 26<br>2030 IF Nº 1 GP NII-I Then PRINTTRP'41 "review" gar le<br>Parametre": GOTO 330<br>Parametre": GOTO 330

40 BS 02 AE 3F 4F B5 80 OE 3F 55 B5 3ELB 7\*1 Rl) it <sup>|</sup> <sup>f</sup> U4 61 4008- -8 <sup>87</sup> rr '880 <sup>81</sup> <sup>07</sup> <sup>07</sup> <sup>87</sup> 40OC:4? <sup>99</sup> <sup>93</sup> ro 709! <sup>02</sup> Pi <sup>04</sup> <sup>04</sup> "Pit t\.\*? t-l <sup>89</sup> <sup>90</sup> '895 <sup>04</sup> <sup>08</sup> All ftfll \* <sup>2079</sup> N-N\*l PRINT M\* -LINE INPUT Pf <sup>2989</sup> IF BBMV THEN GOTO =i\*iO <sup>2090</sup> FOR >1 TO <sup>N</sup> STEP -I <sup>2190</sup> R\*< j+n.fWj? <sup>2119</sup> NEXT <sup>J</sup> <sup>2129</sup> WfH>=S8 FT-I <sup>2130</sup> 1=1\*1 IF I-I990 THEN PPIMT PRINT -PPIHT"h.if r«r Pl-in-'GOTO <sup>35</sup> <sup>2149</sup> GOTO <sup>2979</sup> 2130 2169 ' S'PGN LISTER 2170 2180 CLS PPINTTHR/8>"\*tM LIFTER tttt- PPINT^PPINT 2190 IF [<•! THEN RRItlTTR8''10>"P'» d» t«xt«"'GOTO 339 <sup>2209</sup> INPUT -tERMIMflL OU iHPPINflNTE CT^I) ":<WW <sup>2219</sup> IF SA\*'>"T" PND SHfO"I\* THEN GOTO <sup>2130</sup> <sup>2220</sup> IF Sfl\*="T" THEN VS-32- VT-0- VU-PS-01-S1 '02-S2^CLS GOTO ?2<\*0 <sup>2239</sup> IF Sft\*»="I" THEN V3'99 VTb-2.VTJ«MD'01-P1 -0?\*P2 <sup>2240</sup> PRINT PRINT PRINT "IMPPIMRNTE CONNECTEE ( O'N <sup>&</sup>gt; <sup>7</sup> -j <sup>2259</sup> SM-INKEY0IF Sfi»<>"0" ftnp SfHO'tl' THEN GOTO <sup>2239</sup> 2260 IF S9\*""N" THEN GOTO 2910 <sup>2279</sup> CLS PRINT PPIMT 'PPINTTflBISVMHPrMslon •" 0001\*0..." <sup>2289</sup> PPINT PPINT -PRIHTTPfif 7)"IJH UrSTflNT , S.V.P. '" <sup>2299</sup> IF N(] THEN N«l <sup>2300</sup> IF N>r I-l ) THEN N-I-l 2310 IF M<N THEN M-N <sup>2329</sup> IF MX I-l<sup>&</sup>gt; THEN M\*I-1 <sup>2339</sup> ' <sup>2349</sup> FOR J=N TO <sup>M</sup> <sup>2339</sup> E20«'"'E30--" 2369 Ft\*«---F20---.F30--- <sup>2379</sup> TI»INSTP<H«< J),T\*> <sup>2380</sup> IF Tl«9 THEN <sup>E</sup> <sup>1</sup> 0»P.\*< <sup>J</sup> <sup>&</sup>gt; GOTO <sup>2430</sup> 2390 El\*»MIO«(Fr»< J),1,T1-1) 2400 T2-INSTR<T1\*1.P\*I< J>,T0) 2410 IF T2-0 THEN E2«»MID0<n«'J>.Tl\*l ,LEH<R«< J>5-T1> GOTO 2430 <sup>2429</sup> E20=MIO\*r.P\*»C J>,T1\*1 .T2-<T1 <sup>+</sup> 1>) 24?9 E3\*^MIP»''R»< J>,T2\*1,LEN(R0<J>)-T2) 2440 - 2430 ' <sup>2469</sup> IF CH-2 THEN PRIMTtVT.nSING"000B"i Ji <sup>2479</sup> IF 1N-2 THEN PRIHT0VT <sup>2400</sup> PRINT0VT.TP\*3(MGl"-i '2I«>1 <sup>2490</sup> IF P03<VT)\*rVU THEN PRIHT0VT. STRING\*" VS-VU>\*HG.32)i <sup>2300</sup> FOP P0=1 TO LEN<E1«) <sup>2310</sup> F1»-F1»\*MI0«<E1\*.P0.1) 2320 IF 71-1 RNO <POS< VT >\*LEN(F1\*)>-W.I THEN PRINT0VT.F1\*\*STRIMG\*<'VS-VU>\*\*1G.32) <sup>I</sup> F10----ZI-Z G0SU6 2799 <sup>2330</sup> IF 21-2 OHO LEN< Fl\* J-VU-HG THEN PRINTtVT. Fl«\*STRING0'fVS-VU>\*t1G.32>>-FI0-" i.ii'-ir- .vr-ll 2340 NEXT PO 2339 PPIHT0VT.F10; 'F10-"" 2370 PRINTINGS - SUIVRE<br>THEN SIGNAL PRINTINGS SUIVRE

SYNT. Half-Street Paid Street Paid Street Paid Street Paid Street Paid Street Paid Street Paid Street Paid Street Paid Street Paid Street Paid Street Paid Street Paid Street Paid Street Paid Street Paid Street Paid Street 82 an 'J Bfl •:--. -.- 3F4C:\*S 01 84 - : <sup>e</sup> :r:- ;? :--~e.~:. <sup>67</sup> <sup>62</sup> -." <sup>v</sup> <sup>72</sup> <sup>f</sup> 3F54:6E <sup>M</sup> <sup>99</sup> <sup>08</sup> \*774 ?0 r:-FO <sup>08</sup> ?F59:3E 3F : <sup>60</sup> «778 ...<sup>=</sup> .- .V 3F5C:6£ IE <sup>33</sup> •8 477C BB FO <sup>20</sup> <sup>64</sup> 3F 68:^0 <sup>62</sup> :- a <sup>4</sup> <sup>788</sup>SE EM <sup>93</sup> <sup>18</sup> 3F64:93 IC fj Ft) <sup>4284</sup> -1.-S <sup>36</sup> 3? <sup>47</sup>

...<del>............</del>...

ٹنا ک

 $\frac{1}{2}$  $\star$  $\star$ 

3F78:FO 20 36 64 413C148 48

## DEUX SUPER-CONCOURS PERMANENTS

## 10000 francs de prix au MEILLEUR LOGICIEL du MOIS et un VOYAGE EN CALIFORNIE au meilleur logiciel du TRIMESTRE.

Un concours de pius I<br>Para de bien original dans catte rous est<br>classification de la different : nous quantitatie rous in<br>classification de la different : nous originals<br>on de different : nous originals on the distinguishe

sues.<br>This de Jury, pas de decision arm relocation<br>bitraire, NEBDOQUCIE, mintermont que dans le choix des ART 2.0<br>programmes qui devront ètre tout aux<br>programmes qui devront ètre tout aux<br>ORIGINAUX at FRANCAIS. SI sort ent I'ametiorer pour pouvoir nous le proposer a nouveau.

Pour participer, il vous surfuse<br>nous envoyer vos programmes (puntal<br>espadion ainsi que loutes les ax-<br>ART 3<br>plications nécestaires à l'utill- GICIEL<br>sation de ce programme.<br>Bonne chance!<br>qualité

Regiement The Medicine ART 1 HEBDOGICIEL organise think os laçon mensuese el times- AHI o<br>telefon concours dele de prix concourses<br>el telefon cardinal le melleur loge- plus la<br>cel du mois el timestre - ture du<br>cel du mois el timestre - ture du<br>cel du mois le logiciel quelque co d'un bon de participation envoye gratuitement sur de-

nde per la redaction de notre<br>rnal constitue l'acte de can-

journal constitue I'acte de can-<br>ART 3La redaction d'HEBDO- avant<br>ART 3La redaction de droit de ART<br>sifictionner sur la base de la cours<br>qualité et de longinalité les logi- les con<br>ciels qui sont publies dans le gléme<br>ciel

journal<br>ART 4 Ce sont les lecteurs qui, HEC par leur vote, déterminent les<br>meilleurs logiciels mensuel et

menture pays and the pays and the state of the state of the state of the state of the state of the state of the state of the state of the state of the state of the state of the state of the state of the state of the state

ve le droit d'interrompre a tout<br>moment le present concours en **format de la present de la present**<br>en avisant les lecteurs un mois

avant<br>ART. 9: Le participation au con-<br>Fours entraine l'ecceptation par<br>glement du present ré-

**OGICIEL : 27, rue du Gal**<br>75008 PARIS

Sere declare gagnant la pro-<br>
Tourcentage de vote per un plus<br>
formed qui auxe obtenu la plus<br>
rapport è la totelité des pro-<br>
rapport è la totelité des pro-<br>
plus interestes de favoritienne pour<br>
Minut, pas de favoritienn

BON DE PARTICIPATION

Prenom Age : Profession Adresse

Norn : N' telephone<br>Nom du programme<br>Nom du matériel utilisé ;

oscore crier suicier de ce programme qui mait nuve imalabon nuver.<br>capit d'un programme assitint, Ce programme reste ma propriété et :<br>j'autonse HEBDOGICIEL, à le publier 1,a rémunitration pour les pages<br>publiées aers de 1

Signature obligatoire : (signature des parents pour les mineurs).

Le programme doit etre expédie sur support magnétique (cassette ou).<br>disquatta) : accomplagné d'un <u>descriptif detinité du matéma</u>l usiae.<br>d'une <u>notice d'unisation du programme. Les supports des program-</u><br>més publiles <u>so</u>

## ECOMMANOATIONS AUX LEC-<br>FURS QUI SOUHAITENT FAIRE<br>JULIÉR UN PROGRAMME :

# Envoyez vos supports, mode d'empioi. listings et bon de parti- cipation dans une meme enve-

vous pouvez nous envoyer plu- sharcer<br>seurs programmes sur un même - magneto<br>support en l'indiquant sur votre - B far cei<br>Bon de Participation

**® N'oublez pas el ceci est très** partit<br>Important, d'inscrire sur vois sup-<br>siègnants voirs pas le nom du pro-<br>très par de la matériel utilisé.<br>Aloite dans les premieres lignes anno<br>de voirs programme, sous forme "prog<br>de

COMMODORE

TI 99/4A<br>(basic simple)

Tl 99/A A<br>(basic éter

destine Nous pourrons ainsi re- perer facilement les listings, une

Tos Sorto de imporante de la temperatrica de la Españalta de al des muestras de la españalta de la des muestra<br>gathement de la españalta de la proporación de la proporación de la proporación de la proporación de la españal

compléte et votre numero de

telephone (sivous en avez un). • NA)<br>• Pour tout envoi tel que "petites = BOI

atinonces". "abonnement" el "preti<br>"programmes" spécifiez sur vos en DTHS<br>enveloppes l'objet de votre courner.

APPLE II HC1 COURBES AGENDA CONS CASIO FX 702-P TORPILLE CROISADE CONTREE MAGIQUE BOMBER COMMODORE 64 BUDGET FAMILIAL (2) BALLONS FOUS NIBBLER CHAMP DE MINES

VIC 20 | COMBINAISONS | INDIENS | ASTRO | BAGNARD | SPECTRUM | LASIR ATTACK | CARACTERES | VITAMINES | DEDALE | **HP 41** CALCUL CHATEAU DES CHARS MISSILE MPFII SOLITAIRE MEMO RACING FUTE

**PC 1211** COMBAT DE CHARS TV SAT SOUS-MARIN COFFRE-FORT **PC 1500** DIVISION EUCLIDIENNE SCRABBLE (1) SCRABBLE (2) MONKEY-KONG CANON X-07 PAYE STAR-WAR MEMORY LABYR MZ80 | SPACE-INVADERS | TRANSCODAGE | COURSE | SCRABBLE | ZX81 | CAMBRIOLAGE | MINES | SOLITAIRE | YETI ATTAQUE | TRS80 PAYS ET CAPITALES | EMPRUNT | TIERCE | TRANSAT |

(basic simple) BOMBER BASES MEMORY CITE MAUDITE

II<del>ww.raid.</del><br>(bas**ic etendu) |** AWALE | RAID | SAUVETAGE | <sub>FI</sub>GHTERS

Ne nous envoyez plus d'envelop- pes timbrees. mettez simplement les timbres joints a votre envoi.

**• Expliquez les particularités de<br>voire ordinateur et le moyen<br>d'autres ordinateurs.<br>d'autres ordinateurs.** 

d dautie voltaires (\* 1999)<br>1990 : Caroline de Barbard (\* 1990)<br>2001 : Caroline de Barbard (\* 1990)<br>2001 : Caroline de Barbard (\* 1991)<br>1993 : Caroline de Barbard (\* 1992)<br>1993 : Caroline de Barbard (\* 1992)<br>1993 : Carolin

N°29 N\*30 N°31 N°32

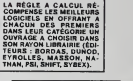

SOUIRELLE RÉCOMPENSE LE<br>MEILLEUR LOGICIEL DU MOIS<br>PAR 2 CASSETTES A CHOISIR<br>DANS SA LOGITHÉQUE.

DDI OFFRE CINO CASSETTES DATA OR VTERGES AU MEM.- LEUR PROGRAMME DE CHA- QUE CATEGORIE.

LOGI'STICK OFFRE UNE GAM-<br>ME COMPLETE DE SES CAS-<br>SETTES DE JEUX POUR LE MEILLEUR LOGICIEL DU MOIS FX 702 P ET POUR LE MEtULEUR LOGICIEL PC 1500. IL OFFRE EGALEMENT UN<br>"CALC" ET UN "GRAPHE" POUR<br>LE MEILLEUR PROGRAMME

CANON.

Let éditions du CAGIRE offrent<br>au meilleur logiciel du mois sur<br>HP 41, leur livre "autour de la bou-<br>de" de Janick TAILLANDIER.

## AUX URNES !

Abandonnez quelques instents vos clávers el pronac vo-<br>traplas belle plume pour remplir le bulletind avote ci-con-<br>traplas belle plume pour remplir le bulletind avote ci-con-<br>Le marche è suivre est simple :<br>-<br>quel vous vou

equitable la formule de choix du gagnant).<br>- Reportezlenom de ces deux programmessurie bulletin<br>de vote.

– Inscrivez vos nom et adresse sur le bulletin de vote.<br>– Expédiez-le à HEBDOGICIEL, CONCOURS MENSUEL,<br>27, rue du Général Foy, 75008 PARIS, evant le jeudi 31 Mai à

ORIC1 GLOUTORIC POURSUITE BRAIN BOOKPENTIER minuit. II est fort probable que ceux qui participent au concours feront voter leur pape, leur mamar, leur coussine et la tota-<br>mail Meis comme chacun d'eur feur programme, Nor-<br>mail Meis comme chacun d'eux feral a même chose, celà<br>d'équité, nous n'excepterons que les ORIGINAUX<br>d'équité, facile !

## BULLETIN DE VOTE

A renvoyer avant le <sup>31</sup> Mai minuit a HEBDOGICIEL, concours mensuel. 27, rue du General Foy. 75008 RARIS

JE VOTE POUR LE PROGRAMME SUIVANT : NOM DE LORDINATEUR :

NOM DU PROGRAMME :

JE CLASSE SECOND LE PROGRAMME SUIVANT : NOM DE LORDINATEUR :

NOM DU PROGRAMME

NOM ET PRENOM:

ADRESSE

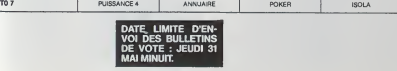

STAR<br>FIGHTERS

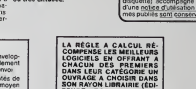

# **CONCENTRATION**

Ce programme se joue à 2 ou à 1 contre l'ordinateur ou<br>Se programme se joue à 2 ou à 1 contre l'ordinateur ou<br>Ser l'ordinateur contre à umbre 30 ces se numérobles de 18 20. Il s'ogit<br>de choier 2 cases to l'une après la st

André MALEYRAN

Mode d'emploi<br>L'ordinatiqui vous donne la marche à<br>votre choix Lotter chook<br>1971 - Paint Constantines graphiques<br>20 Paince de castellotes graphiques<br>20 Paince de character le nom des 2 pueurs<br>20 Paince de l'Ordinateur rentrez (JR) pour l'un des deux joueurs<br>Pour jouer contre torninate

**COMMODORE 64** FORE 646.3<br>FOR ZHIZ TO 20<br>FENT YWYZ //WYZ3//TB<br>HEYT Z<br>FRIHT YWY18/ 2012/2/19 

# MUSIC MACHINE

Reserve aux virtuoses du clavier, ce programme trans-<br>forme votre ORIC en instrument de rnusique. Concu sous<br>forme de jeu, vous subirez deux épreuves ; dictée musi-<br>portée !<br>portée !

Pascal CLOCHARD

Mode d'emploi i<br>Mode d'emploi i Vitous debanta avoir les instructions, puis l'ordinateur va<br>vous demonter si vous debanta suivantes :<br>150 pour RE<br>2 pour Ml<br>2 pour Ml

etc. DEL pour DO (octave superieur). Vous occupez deux octaves, de ptus vous pouvez avoir les bemols : latouche infeneure <sup>a</sup> gauche donnera ledemi-ton de la note superieure Avant de jouer, lordinateur vous demandera I'octave : - grace, normal ou aigu, puis I'enveloppe Si vous repondez oui trois parametres s'orfrent <sup>a</sup> vous :- notes liees - notes moyennement liees

- notes peu liees ;<br>Chiepie note jouee sera représentée sur une portée. Lorsque vous<br>en avez assez de composer des mélodies, vous presserez la touche

FOR pouvoir rejouer, lordinateur<br>ATTENTION ; la première doit étre réus<br>Vin FENTION ;<br>un genre de dictée musicale. Lo<br>premiere de dictée pour vour de<br>DIME EPREUVE :<br>IEME EPREUVE : .<br>Cest un genre de dicteur va<br>Le dicteur de dicteur de dicteur de dicteur de dicteur de dicteur de la position d

Service de portil derrepte pour vout dévrier donner 20 notes de neutrain<br>Service de portil derrepte pour vout dévrier donner 20 notes de neutrains<br>Disconsiste à modernal proprier loudint par de choix entre donnée au<br>départ

ORIC<sub>1</sub>  $\begin{array}{ll} \mathbf{P} & \mathbf{B} = \mathbf{B} + \mathbf{B} + \mathbf$ 

330 PAFERO)<br>340 PRINTAD<br>180 PRINT<br>380 PRINTAD |40 DANY"<br>|70 PP||47 -|| LES TOMS AIDUN"<br>|70 PP||47 -|| LES TOMS AIDUN"<br>|70 PP||47 -|| LES TOM NORMALIT<br>|70 PP||41 F=VWL (18) PEDAT/PRINTCHRAINAICHROIZZ<br>CLOCHARD - 000 1986 9217/PRI ri<br>John Pilpersamatary<br>John Christie des Mondsaux-"<br>John Pilpers des Mondsaux-"<br>Dimicitionset dum Let<br>JS PRINT:PRINT-CLAVISER DE VOTRE<br>JS PRINT:PRINT-CLAVISER DE VOTRE **PRINTENNILOPPE ><br>-<br>NEDNT LOEEK\*** PRINT:PRINT VOUS BEBPO<br>BUTWANTES (\*<br>PRINT:PRINT:PRINT:PRIN PRINTIPRINT(PR)<br>PRINTCHROL27)\*L<br>R TOUCHE,\*LOETTO<br>CLD<br>PRINT\*\*ENE\*HHAN 27 LIERS"<br>27 MOYENMENENT LIBES<br>37 MOYENMENENT LIBES -ASO PRINT<br>-RAO PRINT<br>-RISO PRINT 0 013<br>
20 014 11:00 000 000 000<br>
20 000101,3,1,1,00 0017100<br>
20 000101,3,1,1,00 0017100<br>
20 001011,3,3,1000017100<br>
10 001011,3,5,1000017100<br>
20 001011,3,5,1000017100<br>
20 001011'3,1000017100 15 Himss<br>2 - Guesé FI, mo, orimewezh, o, ilgundet<br>2 - Guesé FI, mo, orimewezh, 100,0<br>2 - Mewezh, o, ilgundet FI, 100,0<br>10 - Millen II, 100,07<br>20 - Millen, 10,0<br>10 - Millen, 10,0<br>10 - Millen, 10,0 -490 X-11Y+4<br>-460 FLAY0,0,0,0<br>-700 SFPEEK(8200)=8389 00 |<br>00 |FPEEK<br>0,135,010<br>10 |FPEEK<br>10 |FPEEK ,870 ||PPEE|<br>170,119,01|<br>,880 ||PPEE| PENT" = "ansess)<br>MSIC<sub>1</sub>,4,10,151MAIT<br>PENT" = "ensess)<br>MSIC1,4,12,151MAIT<br>PENT" REL'<del>anses</del>)<br>MSIC1,5,1,131MAIT<br>PEATO,4,0,0  $17741$ PRINTIPRINTENNAMINA<br>avoir la tificattidi 10 | 17 PEEX (8208) = 8800<br>150, 150, 01 CHARAA <sub>1</sub>0, 2<br>10 | 175, 01 CHARA4 <sub>1</sub>0, 2<br>150, 125, 01 CHARA4 <sub>1</sub>0, 2

**Project is developed the control of the California (200)**<br>The Impact of the California (200)<br>The passive control of the California (200)<br>C. A deverty<br>The California (200)<br>The California (200)<br>The California (200)<br>The Cali

\_IIOO IFPEEK (42091 -21THENX-B:T-A«1:CU conseil: 'internation' agents on the Land<br>| 1930 - Peek (42091 -21Thenx-Distributed Distributed Distributed Distributed Distributed Distributed Distributed<br>| 1930 - Peek (42081 -2217 .1412 DAM<br>4.5245 ANA41,22, 4,325, 4,5118, 4,5118<br>4.5245 ANA41,22, 4,326, 4,5118<br>4.6246 DATA41,24, 4,426, 4,5126, 4,614<br>4.630 DATA41,32, 4,526, 4,6118, 5,1118<br>4.640 DATA41,318, 4,526, 4,6118, 3,1129<br>4.640 DATA41,318, 4,526, 450 AGH<br>480 BAYA4,1,2,4,3,2, 4,9,19, 4,9,19,<br>4,3,4, 4,3,9, 4,3,9, 4,1,20 .1400 Batal, 1,0, 8,5,0, 8,8,0, 8,12,0<br>1400 Batal, 1,0, 8,5,0, 8,8,0, 8,12,0<br>1400 Batal, 1,0, 8,5,0, 8,8,0, 8,12,0<br>1400 Batal, 1,0, 3,5,0, 3,8,0, 3,12,0<br>1400 Batal, 1,0, 1,8,0, 1,8,200<br>1700 Batal, 1,0, 1,8,0, 1,8,200

ි  $\alpha$  $\ddot{\phantom{a}}$  $\ddot{\circ}$ 

**730 MEM** )<br>"1750 Balde, 4, 4, 4, 4, 60, 60,<br>"1750 Him<br>"2000 HIMEET-PORGSS®, 3<br>"2010 CHRHUZZ®, 0, 110UPBETI.<br>"20, 010MHUZZ®, 0, 110UPBETI. |<br>|2020 CALLOE4EA' COUPE<br>|2030 FORM-110150<br>|2040 A-||ATIRABILIE220 101<br>2090 ELMIETA, 0,010<br>2090 IECACIJ, ROR, 15<br>2090 EALLOESSA - ET.<br>2090 EALLOESSA - ET. 2000 CALLWROW- EXPRESS<br>2005 CURRETO, 0,0<br>2005 CURRETO, 0,0<br>2010 FILL1, 1 DRT 18<br>2010 FILL1, 1 DRT 18<br>2023 CURRETO (0,0<br>2023 CALLWROW- 1980<br>2000 PRINTIFRESITY<br>2020 PERSON (1,1 PRINTIFRESITY) MO PORT+1T0200<br>10 MERTINNII143:117X-07H<br>10 FERITINI<br>10 FERITIN<br>10 CM.LEEED<br>10 CMHETI.00.01MAK238.0,<br>00 CMHETI.00.01MAK238.0, FDRY+1F0100<br>A=1NT(RND+11#232<br>CURRETA+END11+05 ,3270 PAINT-<sub>204</sub>er.Per c<br>#4time <del>que</del>-2051HT<br>,3280 PRINT-sque *aves* &

202-01070430<br>20-13:N-200010070915<br>'YAA42'YOUS BUE VOS A

13-890<br>19, 0, 1

**ITPO, 115, OICHAR**<br>LOD 1FPEEK10200  $......$ 

HUSICALE - ORDINATE -3410<br>LANG PRINT-POINT DE REPERE<br>L'ANG PRINT-BONNER UN POINT DE REPERE<br>ET VOUS "IPRINT"<br>CITOR PRINT<br>CERRE<br>CONSPERENT : PRINT I TAIN NON-RESONNABLE ' - PRINT<br>CARD MORES. 1200 PRINT : PRINT : PRINT : PRIN SUES PRINTIPRIMT"J'ESPERE DUE VOUS ET \_\_??!<br>ES PRET ALORST:PRINT<br>\_?460 PRINT'OUVREZ VOS OREILLES ET NE \_\_??! LIS<br>ACAAAAAA (CAS CAPEUVALD<br>ACAAAAA (CAS CAPEUVALD<br>MSA<br>PSHESSS, e4 PASTEETSEN HINES<br>162-01<br>162-01<br>162-21<br>162-01<br>162-01<br>162-01<br>162-01<br>162-01 5 PHIM<br>52 MHz 1300 ||FA=47NEXE=12;CB=<br>|400 PRINT-50||CL LA MC<br>|500 HUSICI;3,B,ISIWA3<br>|500 HUSICI;3,B,ISIWA3 **TANCERINTAN** 10 ||WUFARCFR||HTAB<br>|0 ||FAB=CB||HEMF=F+<br>|{LES0,|||ChiAca4,0,<br>|0 ||FAB={B||HEM<br>|1 || 20,||00,0||C||ACL |<br>|4000 ||FAN||CaTHENP+P+|<br>|4010 ||FANC||CaTHENCLUSE||0,100,0||FOR||=|<br>|4020||ERAC||CaTHENGUW||00,3,1||CuMBE||0,<br>|40.0||M||CT||ZAP INCREIZAR<br>TECTIFARINALISMO<br>TECTIFARINALISMO<br>TABLENU VOUE EST OFFERT,<br>TABLENU VOUE EST OFFERT, -SARO IFP(201908-9587FCH BEEN + CE and<br>ST PAS VOTAT POINT - PORTL....<br>-SPOO IFP(201908491FREHT-1600.0...)<br>CALLEN VOOR PAIRE CONTIN-NU 3720 1FP(2) 18<br>190 PRINTIPE<br>190 PRINT-41<br>190 PRINT-41<br>190 PRINT-41<br>190 PRINT-41<br>190 PRINT-41 •Ira p'm.r -ESPA DBAUI ,-4,1 :CURK0V 12,0,1: RE TURN tintrés Vous Mius<br>|Vous/IPAIA1<br>|tierrevez de Bus 

050 IFA-1THEN M-31X# AOPO IFA-31HER N-101KB1"LA"

Rectifications a apporter pour adapter<br>ce programme sur ATMOS :<br>Remplacer ZE6CA par ZE76A en lignes 2025, 3035 et |<br>9289.

Remplacer #E804 par #E93D en lignes 2080, 3080,

93.co.<br>Supprimer les lignes 3515 et 8005 puis remplacer la li-<br>gne 5720 par :<br>5720 : IF P <20 THEN WAIT 300:CALL583

<sup>I</sup> RETROWER f 10 wattspo:scukes,3,0:print-avez-vo<br>1891 katendu 'virginge<br>10 wattspo:scukes,3,0:print-avez-vo "-CRIUR A LA DETENTE"<br>IETT»<br>|FTB="R\*FIHEN V400 IFTB.'D THEN U-BO •OKEftlS hires FDRP-OT0239S CURSE TO DRAUIB, <sup>1</sup> 9-39S4A.I ia)<br>160 WAST VIPASATIPAS .O<br>Jano spi-kamijnega -<br>2680 1FL-MARSPECK102001-038<br>2690 1FL-174P/Holes 1<br>2690 1FL-1746 UH \*17801001-1 **CA NEWS OF TERCHANGERS**<br>2000 MEXT PAPER3: INKI: NETTA<br>2000 PRESSO, 74 'ASTAN.IT LE<br>2010 PRINT' <del>COLORATION</del> 8010 PRINT-000000000<br>19990000000\*<br>8020 PRINTCHRUCZ7:\*!<br>Taxa-FATE\*<br>1075 PRIMT<br>1050 PRIMT 030 PRINTFORDD<br>04000000000<br>040 PRINTLPRINT<br>050 IFHLOTAREUX.<br>05 TREO PAREUX. 101 CALL999<br>90 PRINT (CTERT SXTRA)<br>90 PRINT (CTERT SXTRA)<br>11 LEG 2\*<br>970 PRINT (PRINT PRIOG)<br>90 PRINT (PRINT PRIOG) )<br>
10 PRINTIPRINT/PRINT/R = VOLUME<br>
15 PRINTIPRINCE - IT VOLS POSE L<br>
15 PRINTIPRINCE - IT VOLS POSE L<br>
15 PRINTIPRINT (2017-2017)<br>
25 PRINTIPRINT (2017-2017-2018)<br>
16 PRINTIPRINT<br>
15 PART-2010<br>
175 PRINTIPRINT (2018-1-201 IBÓ HEXT<br>ITO EFTA-TOTTHENPLAYO IIIIIIIIIIII | 9093 PRINT<br>CI LA OERNIERE EP KENT FRANCAIS III-<br>CI LA OERNIERE EP KENT FRANCAIS III-\_9200 UAIT30O \_9220 FORR-II026 \_9?30 NEXT ALE VA AN SOLON I , 1935 PLATO, 0,0.0<br>NT 1933 - 1930 1941 formation and the Endorman International Solo<br>Ale for you vous - 19370 footballands (submitanced appoints DRAUIOO.O, <sup>I</sup> : CURMOV  $1, 2, 3$ \_9330 CLARETS2,40,3:E00LAP280|CURBETIZ<br>0,40,3!00SLAP280<br>\_0340 CURSE170,40,3:EA4433,0,1|PONU-1,

## LE LOGICIEL DE LA SEMAINE

## THESEUS and the MINOTAUR.

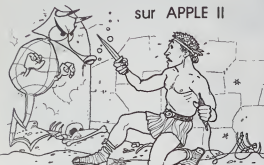

We have considered the space of the space of the space of the space of the space of the space of the space of the space of the space of the space of the space of the space of the space of the space of the space of the spa

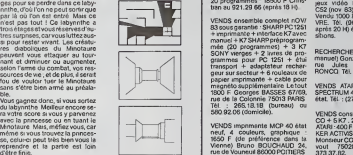

## PETITES ANNONCES **GRATUITES**

VENOS zx 81 + 32 Ko + 32 Ko + K7<br>+ livres pour 1300 F<br>Possibilité d'acheter separément NOUS D<br>pour avoir les pax au détail écrire - S10N D<br>é CHAMARD. 35. rue des Sablon- gramme<br>nées 77670 SAINT MAMMES - 16: (56<br>16: : (6) 4

VENDS T07 (février S4) sous ga-<br>rantie + enregistreur K7 + cartieur<br>che Basic + 3 livres partait état<br>3200 F Monsieur HUYNN 48,rue de la<br>de la Chedelle à CACHAN Tél.<br>664 set sq.

Echenge MARI 600 ML + magne-<br>
School Mari 600 ML + magne-s one produces - extracted one of<br>
produces - extracted one of the control of the control<br>
CONSC-MARI (ATTS) - The CONSC CONSC - interface<br>
SCHO MARI 100 SPACE - LO

VENDS ORIC 1 48Ko complet +  $\frac{1}{20}$ <br>PERITEL + ORIC1 POUR TOUS + Le tou<br>20 programmes : 18500 FChris- jagg v<br>tian au 921.29.66 (après 18 H). Progra

VENDS ensemble complete rouver<br>
Strong parameter (SMARP PC 1251 agents<br>
+ magnitude + Motorcomplete<br>
magnitude + Motorcomplete<br>
magnitude + Motorcomplete<br>
complete + 2 agents (SMAP)<br>
SONY vierges + 2 kmm de pro- RECH<br>
para rue de la Colonnie 75013 PARIS. Tel. : 265.18.18 (bureau) ou 580.92.06 (domicile).

VENDS imprimante MCP 40 état neuf.<br>neuf. 4 couleurs. graphique : 1650 F. (de préférence dans la<br>Vienne) Bruno BOUCHAUD 24. word<br>nue de Vouneuil 86000 POITIERS. avail

Echange pour ORIC 1/ATMOS CHERR<br>propose nouveautés 'RENDEZ- le TIES<br>SION DELTA" contre autres pro- chernis<br>grammes. Patrick ViGOUROUX. 79300<br>grammes. Patrick ViGOUROUX. 79300<br>16. (56) 48 25 08 (entre 9 H et 17 BRESS.

VENDS FX 702P + imprimante leur T<br>FP10 + interface FA2 + 2 cahiers de programmes. Le tout :<br>36 programmes. Le tout : 1000 F = cover

VENDSIMerface COVPHS60 (PE-<br>
RTEL UNE SECAM) sous paramete 772 S<br>
6 mos - 400 F, avec régulateur de 00 50<br>
6 mos - 400 F, avec régulateur de 00 50<br>
vec échange diverses PSECTRUM en VEND<br>
vue échange diverses PSECTRUM en VE

VENDS TO Neurol (presentations)<br>
September 1972 (1976)<br>
1981 - Marco George Houston, 1983 (1981)<br>
1982 - Marco George Houston, 1983<br>
1982 - Marco George Houston, 1983<br>
1983 - Marco George Houston, 1983<br>
1983 - Marco George

RECHERCHE bon état TI99/4A (+ Re:<br>manuel) Gonzague DANESSE 61,<br>rue Jules Messenet 59223<br>RONCQ Tel.: (20) 94.48.20.

VENDS ATARI VCS + 5 K7 et |<br>SPECTRUM 48K le tout excellent<br>état. Tél. : (27) 66.03.36.

VENDS console jeux CBS COLE-<br>CO + 5 K7 : 2500 F + adaptateur<br>ATARI : 400 F + 10 K7 (ATARI PAR-<br>KER ACTIVSION). Prix à 9 (bastire Monsieur COURLEUX 187, bd Da-<br>Wout 75020 PARIS. Tel. 373.37.82.

CHERCHE pour T199/4A le modu-<br>le TIEXTENTED BASIC pr-x maxi-<br>mum 650 F François ALONSO 5.<br>chermn de Maugram TERVES<br>79300 BRESSUIRE Tel {49)6518 84

VENDS CBM 64 + mondeur cou-<br>VENDS CBM 64 + mondeur colle<br>ViC 1541 + 2 porgness + "La dé-<br>couverte du CBM 64 + 7 n° HEB-<br>DOGICEL le tou 3000 F P GOU-<br>JON 22252, rue des Camires<br>92150 - SURESNES Té<br>04 506 25 73 (après 19 H 1

VENDS logiciels AZTEC : 250 F<br>ZAXXON : 300 F possibitté de<br>vente pour autres logioiels Mon-<br>sieur DINE 68, bd Diderot 75012<br>PARIS

VENDS Ti99/4A (12/83) + manet-<br>tes jeux + clieb K7 + mods + di-<br>vers programmes + liaison pour<br>fonctionnement : 1600 F. Eric<br>HANACEK 21. avenue Antoine<br>Meurter026000VILLERSCOTTE-<br>RETS Tél.. (230.96.16.06.06eb)

Directeur de la Publication -<br>Rédacteur en Chef :<br>Gérard CECCALDI Directeur Technique : Benolte PICAUD

Responsible Informatique : Piernc GLAJEAN

Dessins:<br>Louis REBIÈRE Editeur :<br>SHIFT EDITIONS.<br>27, rue du Gal-Foy 75008 PARIS

Publicity au journal. Distribution NMPP. N°R: C. 83B6621.

Imprimerie :<br>DULAC et JARDIN S.A. EVREUX.

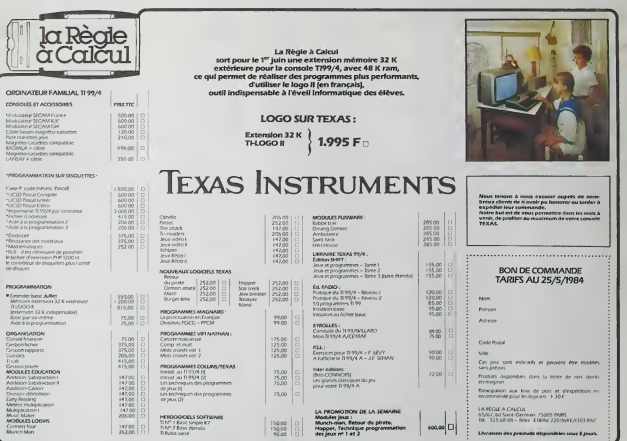